## TESIS MAESTRÍA EN CIENCIAS FÍSICAS

### **IMPLEMENTACIÓN DE TRANSFORMACIONES PARA OPTIMIZACIONES AL GRUPO DE RENORMALIZACIÓN CON MATRIZ DENSIDAD.**

**José Ignacio Lobato**

**Dra. Karen Hallberg** Directora

#### **Miembros del Jurado**

Dr. Daniel Julio García Dr. Jorge Facio Dr. Claudio Gazza

1 de diciembre de 2022

Teoría de la Materia Condensada – Centro Atómico Bariloche

Instituto Balseiro Universidad Nacional de Cuyo Comisión Nacional de Energía Atómica Argentina

(Biblioteca Leo Falicov CAB-IB)

Inventario 24666 29/12/2022 **Biblioteca Leo Falicov** 

A mi madre, Graciela

# <span id="page-4-0"></span>**Índice de contenidos**

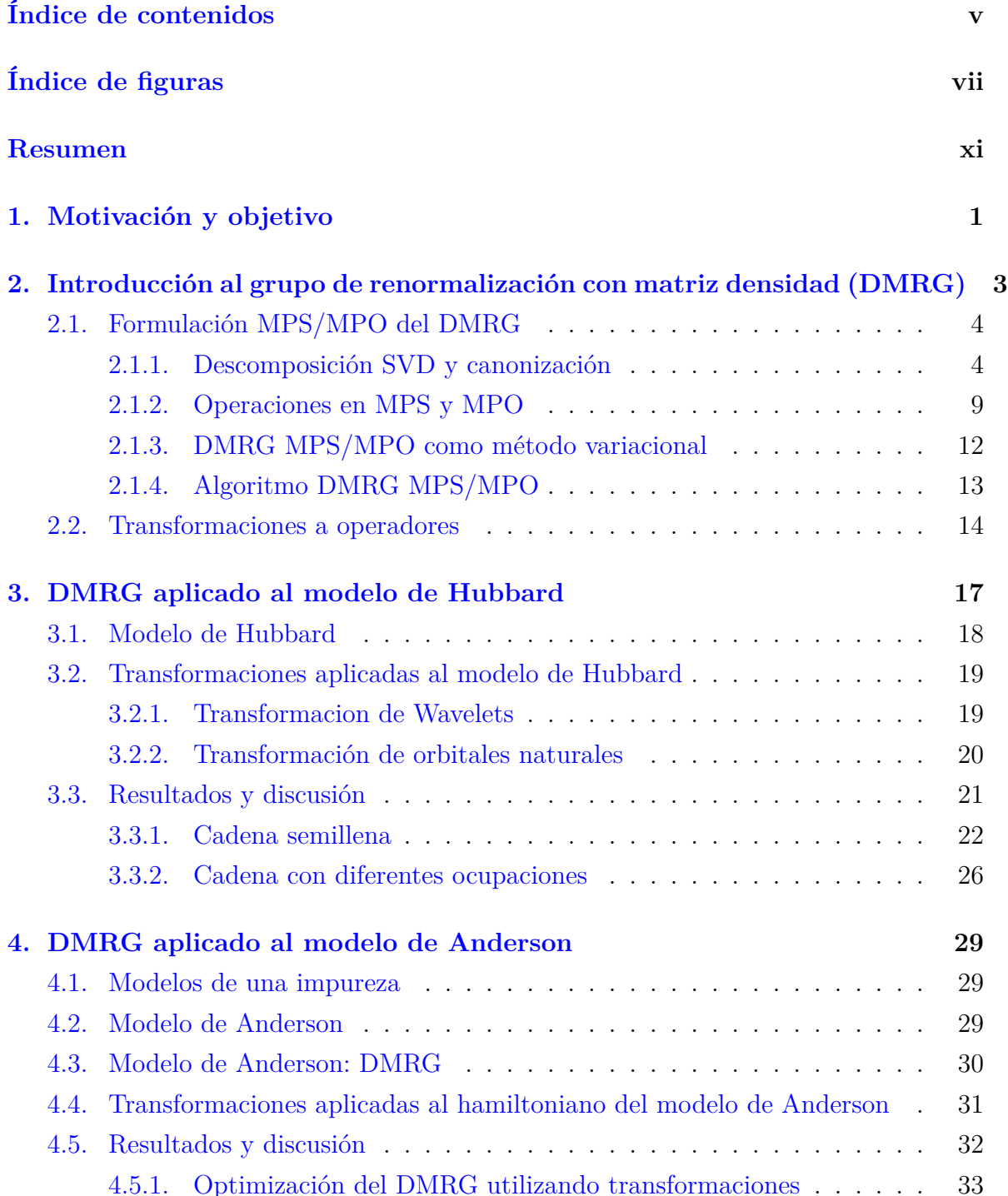

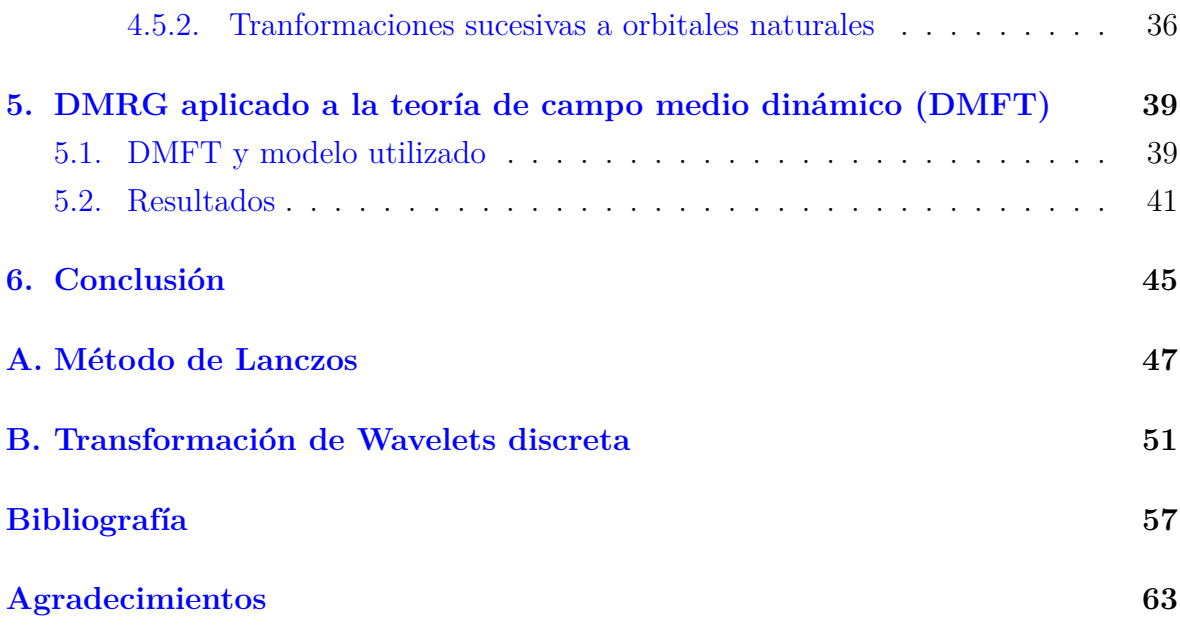

# <span id="page-6-0"></span>**Índice de figuras**

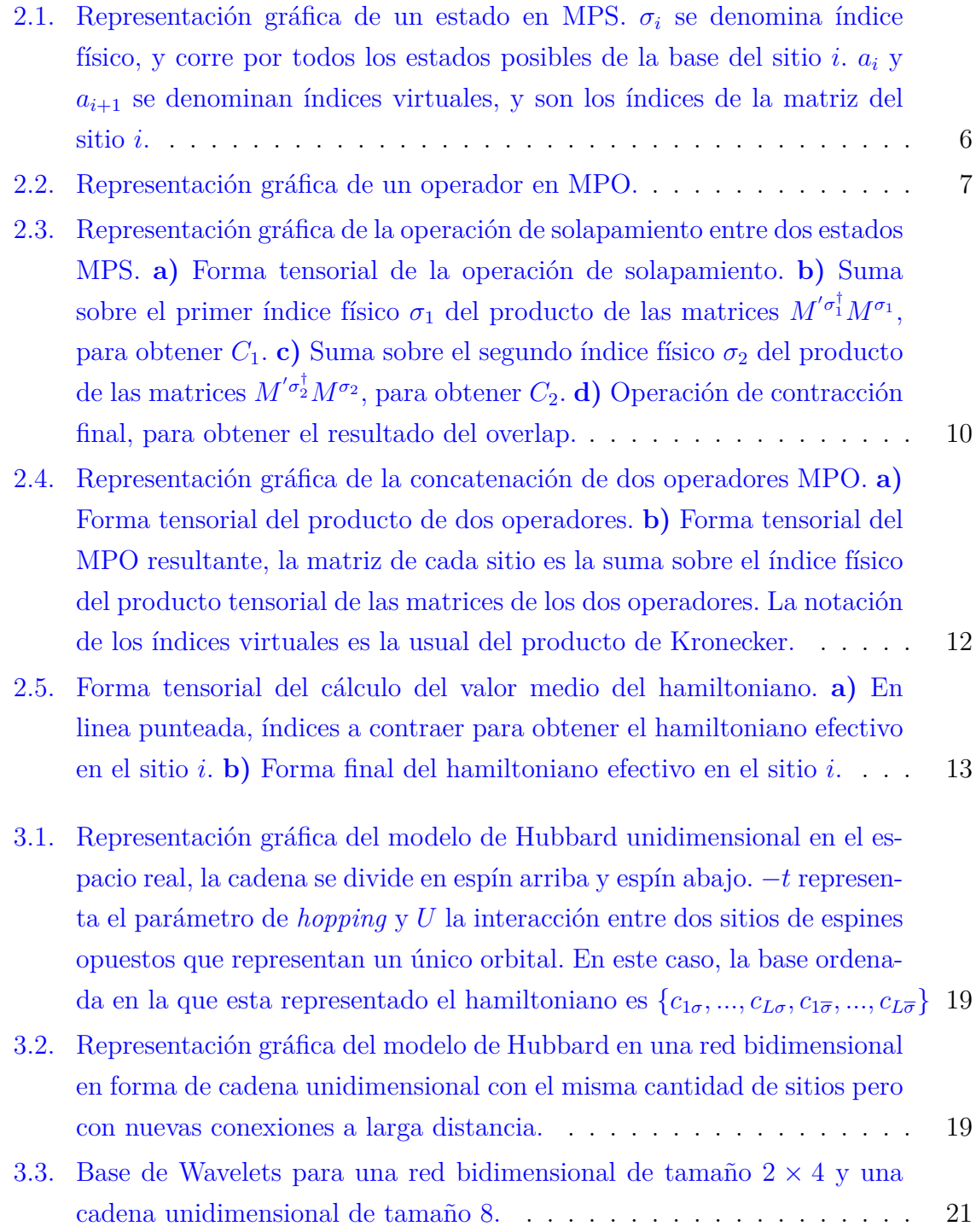

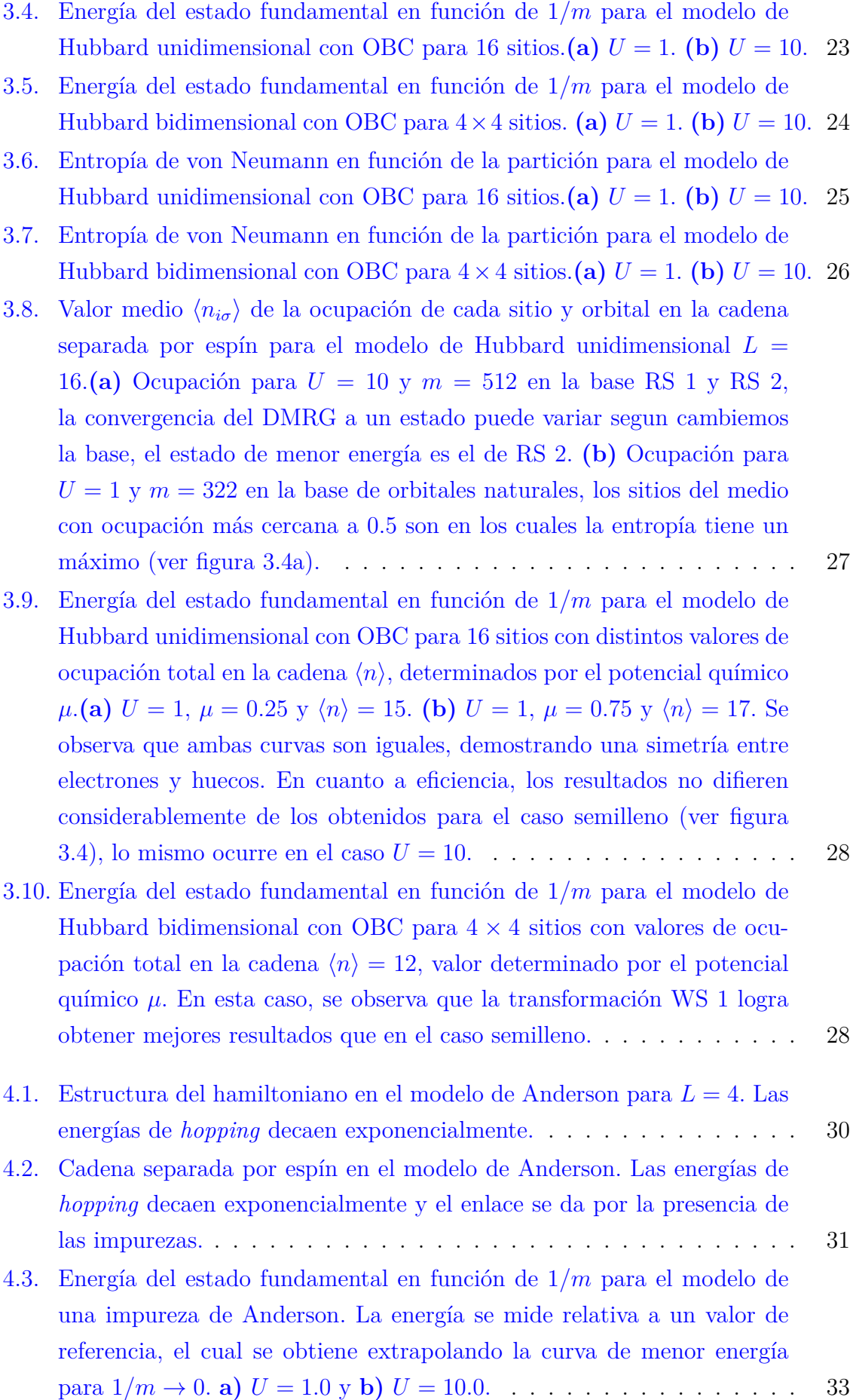

- [4.4. Entropía de von Neumann en función de la partición para el modelo de](#page-45-0) [una impureza de Anderson.](#page-45-0) **a**)  $U = 1.0$  y **b**)  $U = 10.0$ . En ambos casos [se observa que la menor entropía se obtiene con los orbitales naturales](#page-45-0) [lo cual se corresponde con una mayor eficiencia en el DMRG.](#page-45-0) . . . . . . 34
- [4.5. Ocupación de los sitios y orbitales en la cadena separada por espín para](#page-46-0) [el modelo de una impureza de Anderson para](#page-46-0)  $U = 1.0$ . Tanto como para [RS y Star se observa una simetría entre espín arriba y abajo. En el caso](#page-46-0) [de orbitales naturales, la ocupación cercana a 0.5 se da en la impureza](#page-46-0) [y en un solo sitio del baño, siendo este último el único orbital natural](#page-46-0) [que se entrelaza con la impureza. El caso](#page-46-0)  $U = 10$  es similar. . . . . . . . . 35
- [4.6. Resultados para modelo de Anderson con](#page-47-1) L = 50. **a)** Energía del estado [fundamental en función de](#page-47-1)  $1/m$  para  $U = 1.0$ . **b**)  $|\langle n_{i\sigma} \rangle - 0.5|$ , donde  $\langle n_{i\sigma} \rangle$  [es la ocupación en la base de orbitales naturales, en la cadena](#page-47-1) [separada por espín. La base de orbitales naturales se ordena de menor](#page-47-1) a mayor en  $|\langle n_{i\sigma} \rangle - 0.5|$  [para los subespacios del baño de espín arriba y](#page-47-1) [espín abajo de forma independiente. Los valores medios se calculan con el](#page-47-1) [estado obtenido del DMRG en la base RS, sin embargo, el algortimo en la](#page-47-1) [nueva base puede no converger al mismo estado que en la representación](#page-47-1) [RS. Esto ocurre generalmente para tamaños de cadena mayores a](#page-47-1)  $L =$ [32](#page-47-1). . . . . . . . . . . . . . . . . . . . . . . . . . . . . . . . . . . . . . . 36
- [4.7. Energía del estado fundamental en función de](#page-48-0)  $1/m$  para  $U = 1.0$  y  $L = 50$  [para las sucesivas transformaciones de orbitales naturales. Se](#page-48-0) observan valores de m [para los cuales la energía obtenida al iterar es](#page-48-0) [menor. Las matrices necesarias para el cambio de base se calculan en](#page-48-0) [base a los estados obtenidos para](#page-48-0)  $m = 256$ . . . . . . . . . . . . . . . . . . 37
- 4.8.  $|\langle n_{i\sigma} \rangle 0.5|$ , donde  $\langle n_{i\sigma} \rangle$  [es la ocupación de los sitios en la base de or](#page-49-0)[bitales naturales, en la cadena separada por espín. La base de orbitales](#page-49-0) [naturales se ordena de menor a mayor en](#page-49-0)  $|\langle n_{i\sigma} \rangle - 0.5|$  para los subes[pacios del baño de espín arriba y espín abajo de forma independiente.](#page-49-0) [Se observa que en ninguna de las representaciones se obtiene un estado](#page-49-0) [que respete la ocupación ordenada.](#page-49-0) . . . . . . . . . . . . . . . . . . . . 38
- [5.1. Cadena separada por espín en el modelo de dos impurezas para el](#page-52-1) [DMFT. El baño es calculado autoconsistentemente con la densidad de](#page-52-1) [estados hasta la convergencia.](#page-52-1) . . . . . . . . . . . . . . . . . . . . . . . 41

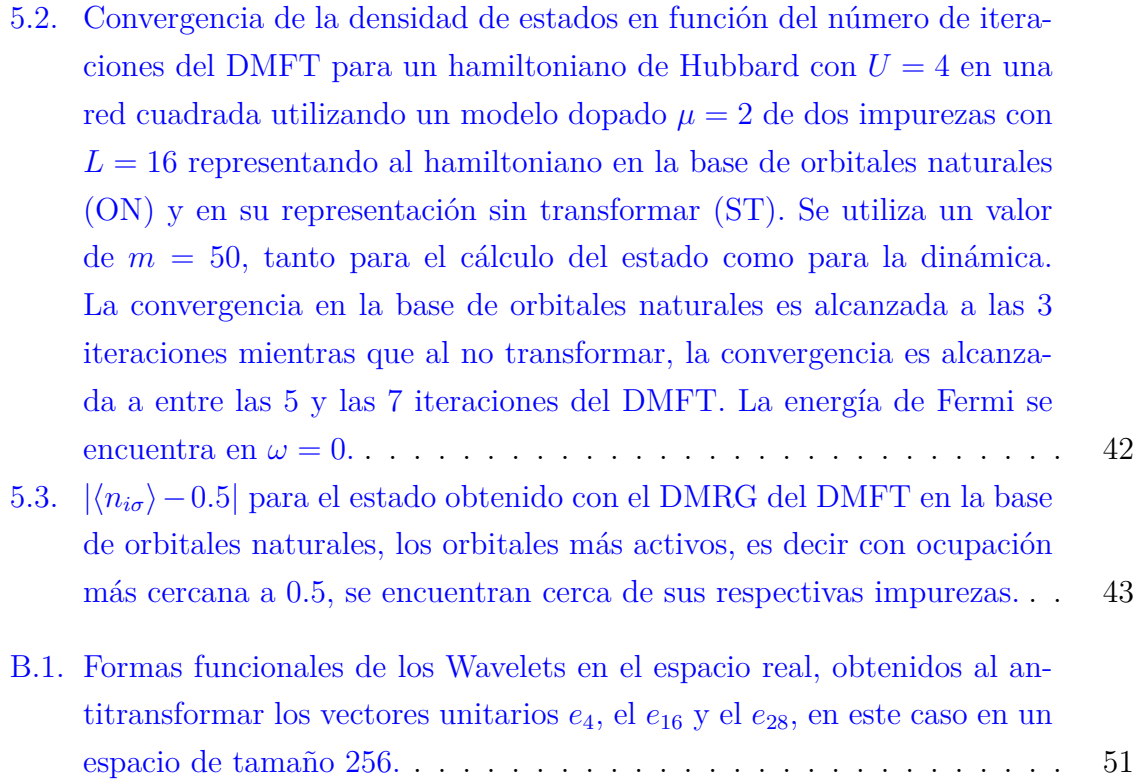

## <span id="page-10-0"></span>**Resumen**

El grupo de renormalización numérica con matriz densidad (DMRG) es una técnica variacional empleada para resolver sistemas interactuantes de muchos cuerpos. El método se basa en renormalizar el espacio de Hilbert utilizando los estados más relevantes de la matriz densidad pura del estado fundamental. La eficiencia de este método depende esencialmente de la base en la que se esté trabajando. En este trabajo se busca optimizar el método mediante diferentes transformaciones al hamiltoniano como ser la transformacion al espacio de Wavelets, orbitales naturales y a la configuración tipo estrella.

Se presentó el DMRG en su formulación MPS/MPO y se presentaron las transformaciones de operadores de una y dos partículas. Se analizó la eficiencia del algoritmo en el modelo de Hubbard unidimensional y bidimensional analizando las bases de Wavelets y de orbitales naturales. Se obtuvo que las transformaciones eran ineficientes en cuanto al uso de recursos computacionales ya que involucraban términos de cuatro operadores. Se analizó el modelo de Anderson, donde una impureza se acopla con un baño, transformando solamente los sitios del baño evitando así transformar términos de cuatro operadores. Se transformó a configuración tipo estrella y a la base de orbitales naturales. Se encontró que la transformación de orbitales naturales es la más eficiente de todas. Se presentaron las transformaciones sucesivas de orbitales naturales, las cuales permiten obtener una mayor eficiencia en el método. Finalmente, se aplicó la transformación a orbitales naturales al DMRG en la teoría de campo medio dinámico (DMFT) y se obtuvo una convergencía más rápida en la base de orbitales naturales. Siendo el DMFT uno de los métodos más usados para el cálculo de propiedades cuánticas de sistemas correlacionados, pero que depende fundamentalmente de la posibilidad de la resolución de una impureza efectiva, esta mejora puede ser relevante para el estudio de sistemas cuánticos más complejos que los estudiados hasta el momento.

### **Palabras clave:** SISTEMAS CUANTICOS CORRELACIONADOS, DMRG, ORBI-TALES NATURALES

# <span id="page-12-0"></span>**Capítulo 1**

## **Motivación y objetivo**

*"Nos pasamos 5 clases calculando conmutadores para que después los busques en Wikipedia."* — Gonzalo Usaj, 2021

En el siguiente trabajo se estudian sistemas cuánticos de muchas partículas interactuando entre sí. Encontrar el estado fundamental de este tipo de sistemas es un problema difícil, ya que la complejidad de este crece exponencialmente con el tamaño del sistema. Para poder resolverlo, requerimos realizar aproximaciones para acercarnos a la solución real, simplificando el problema.

Existen distintos métodos para tratar este tipo de problemas, tanto analítica como computacionalmente. Entre los métodos analíticos se encuentra la teoría de campo medio (MFT), la cual consiste en aproximar algunos operadores con sus valores medios. Entre los métodos numéricos mas eficientes contamos con el grupo de renormalización numérico (NRG) y el grupo de renormalización de matriz densidad (DMRG) que se basan en técnicas para la eliminación de estados irrelevantes.

El NRG fue desarrollado por Kenneth Wilson [\[1\]](#page-68-1) para resolver problemas de muchos cuerpos donde las impurezas cuánticas jugaban un rol importante, como el modelo de Anderson y el problema de Kondo. Por otra parte el DMRG [\[2](#page-68-2)[–4\]](#page-68-3), desarrollado por Steven White [\[5,](#page-68-4) [6\]](#page-68-5), es un método numérico que reduce el número efectivo de grados de libertad del sistema para obtener la solución. Este método consiste en renormalizar el espacio de Hilbert, utilizando los estados más relevantes que componen la matriz densidad pura, formada por el o los estados de interés del sistema. Esta formulación del DMRG se denomina *tradicional*.

Existen dos formulaciones del DMRG, la ya mencionada tradicional y la formulación basada en productos matriciales de estados y operadores (MPS/MPO; por sus siglas en inglés)[\[7,](#page-68-6) [8\]](#page-68-7). El método en su formulación tradicional fue abordado en el trabajo de Licenciatura precedente [\[9\]](#page-68-8). En este trabajo se estudia la formulación basada en MPS/MPO, la cual permite obtener resultados de manera eficiente. Como se mostrará en el capítulo [2,](#page-14-0) ambas formulaciones son equivalentes.

La calidad del método depende de la base en la que se esté representando el hamiltoniano. El objetivo de este trabajo es estudiar una mejora de eficiencia para el DMRG analizando diversas bases para el hamiltoniano como son el espacio de Wavelets [\[10,](#page-69-0) [11\]](#page-69-1) (ver apéndice [B\)](#page-62-0), el cual ha sido estudiado previamente en otros sistemas para teoría de campos [\[12\]](#page-69-2), lo que dio pie a estudiarlo en sistemas cuánticos con correlaciones fuertes, donde se busca reducir el entrelazamiento y comprimir matrices de correlación permitiendo obtener mejoras en el método [\[13\]](#page-69-3); y los orbitales naturales, utilizado en el estudio de modelos de una impureza como el modelo de Kondo [\[14\]](#page-69-4) o el modelo de Anderson [\[15\]](#page-69-5).

En el capítulo [2,](#page-14-0) se introduce el DMRG en su formulación MPS/MPO, en la cual están basados los programas utilizados en esta tesis. Luego, se presentan las transformaciones a hamiltonianos y operadores. En el capítulo [3,](#page-28-0) se presenta el modelo de Hubbard, se aplica el DMRG realizando transformaciones a los espacios de Wavelets y orbitales naturales y se presentan los resultados obtenidos. En el capítulo [4,](#page-40-0) se estudia el modelo de una impureza de Anderson analizando el caso de las transformaciones a la configuración estrella y a los orbitales naturales. En el capítulo [5,](#page-50-0) como aplicación directa del DMRG, se estudia la implementación de transformaciones en el algoritmo utilizado en la teoría de campo medio dinámico (DMFT), el cual requiere resolver el problema de una impureza. En el capítulo [6,](#page-56-0) se presenta una conclusión al trabajo.

# <span id="page-14-0"></span>**Capítulo 2**

# **Introducción al grupo de renormalización con matriz densidad (DMRG)**

El grupo de renormalización con matriz densidad (DMRG), fue creado por Steven R. White en 1992 [\[3–](#page-68-9)[5\]](#page-68-4), inspirado por las ideas de Wilson, quien desarrolló el grupo de renormalización numérico (NRG). Esta técnica se ha utilizado con éxito en muchos modelos como por ejemplo, para obtener propiedades a baja energía de cadenas de espín, como el modelo de Heisenberg; en sistemas fermiónicos, como el modelo de Hubbard; en problemas con impurezas, como el modelo de Anderson o el de Kondo. Además, este método ha sido extendido para el estudio en diferentes áreas como la química [\[16](#page-69-6)[–18\]](#page-69-7) , la física molecular [\[19\]](#page-69-8) y la física de altas energías. [\[20,](#page-69-9) [21\]](#page-70-0). Una revisión de aplicaciones al DMRG para sistemas finitos de fermiones se encuentra en la referencia [\[22\]](#page-70-1).

En este capítulo se busca explicar el método en su formulación MPS/MPO [\[7\]](#page-68-6), una técnica variacional que permite encontrar el estado fundamental de un hamiltoniano, donde los estados y operadores se escriben como productos de matrices (por sus siglas en inglés, MPS y MPO, respectivamente). Ademas, se presenta el concepto de la entropía de von Neumann, fundamental para la optimización del DMRG. De esta forma, se puede correlacionar esta formulación del DMRG con su formulación tradicional, basada en renormalizar en base a los autoestados de la matriz densidad. La eficiencia del método depende de la base en la que se representa el hamiltoniano. Como introducción a los siguientes capítulos donde se estudiará la eficiencia del método en otras bases, se presenta la forma en la que se transforman los operadores a través de un cambio de base.

### <span id="page-15-0"></span>**2.1. Formulación MPS/MPO del DMRG**

Los programas utilizados en este trabajo se basan en una versión del DMRG que consiste en encontrar variacionalmente una aproximación al estado fundamental del sistema. La misma hace uso de la formulación de MPS/MPO (Matrix-Product states/Matrix-Product operators) por la cual se utilizan redes tensoriales para representar estados y operadores [\[7,](#page-68-6) [8\]](#page-68-7). De manera general, un estado de un sistema de N sitios se puede escribir como

<span id="page-15-2"></span>
$$
|\psi\rangle = \sum_{\sigma_1, \sigma_2, \dots, \sigma_N} \psi_{\sigma_1 \dots \sigma_N} | \sigma_1, \sigma_2, \dots, \sigma_N \rangle, \tag{2.1}
$$

donde  $|\sigma_1, \sigma_2, \ldots, \sigma_N\rangle$  es un producto tensorial de estados de partículas individuales  $\sigma_i$ , donde cada partícula tiene d-estados y  $\psi_{\sigma_1,\sigma_2,\dots,\sigma_N}$  son los coeficientes de la expansión, que puede verse como un tensor con  $d^N$  entradas . En la formulación de MPS, se busca representar el estado de manera que  $\psi_{\sigma_1,\sigma_2,\dots,\sigma_N}$  pueda ser escrito como un producto de matrices que contenga información local del estado de cada partícula, es decir, como

<span id="page-15-5"></span>
$$
\psi_{\sigma_1, \sigma_2, \dots, \sigma_N} = M^{\sigma_1} \times M^{\sigma_2} \times \dots \times M^{\sigma_N}.
$$
\n(2.2)

Análogo a los MPS, se puede pensar de manera similar en los operadores  $\hat{O}$  como

<span id="page-15-4"></span>
$$
\hat{O} = \sum_{\sigma_1, \dots, \sigma_N, \sigma'_1, \dots, \sigma'_N} O_{\sigma_1, \dots, \sigma_N, \sigma'_1, \dots, \sigma'_N} |\sigma_1, \dots, \sigma_N\rangle \langle \sigma'_1, \dots, \sigma'_N|.
$$
\n(2.3)

donde

<span id="page-15-3"></span>
$$
O_{\sigma_1,\dots,\sigma_N,\sigma'_1,\dots,\sigma'_N} = W^{\sigma_1\sigma'_1} \times W^{\sigma_2\sigma'_2} \times \dots \times W^{\sigma_N\sigma'_N},\tag{2.4}
$$

es decir, el coeficiente puede ser escrito como un producto de matrices actuando en sitios individuales con dos índices  $\sigma_i$  y  $\sigma'_i$  $i<sub>i</sub>$ . Para poder escribir tanto un estado y un operador como un MPS y un MPO respectivamente, se requiere el uso de la descomposición SVD, que se presenta en la sección [2.1.1.](#page-15-1)

#### <span id="page-15-1"></span>**2.1.1. Descomposición SVD y canonización**

La descomposición SVD permite escribir cualquier matriz rectangular M de dimensiones  $(N_A \times N_B)$  como un producto de tres matrices,

$$
M = U\Sigma V^{\dagger},\tag{2.5}
$$

con U, de dimensiones  $(N_A \times min(N_A, N_B))$  con columnas ortogonales, es decir *ortogonal por izquierda*;  $\Sigma$  de dimensiones  $(\min(N_A, N_B) \times \min(N_A, N_B))$  diagonal no-negativa

y  $V^{\dagger}$  de dimensiones  $(\min(N_A, N_B) \times N_B)$  con filas ortogonales, es decir *ortogonal por derecha*. Las entradas de la matriz  $\Sigma$  son llamadas valores singulares de M y son las raíces cuadradas de los autovalores de  $M^{\dagger}M$ . Por lo tanto, si se tiene un estado arbitrario como en la ecuación [\(2.1\)](#page-15-2) su coeficiente  $\psi_{\sigma_1...\sigma_N}$  puede escribirse como una matriz de dimensiones  $(d \times d^{N-1})$  que, utilizando la descomposición SVD, se puede expresar como un producto de tres matrices

$$
\psi_{\sigma_1,(\sigma_2...\sigma_N)} = \sum_{a_1=1}^{r_1} U_{\sigma_1,a_1} \Sigma_{a_1,a_1} V_{a_1,(\sigma_2...\sigma_N)}^{\dagger} = \sum_{a_1=1}^{r_1} U_{\sigma_1,a_1} \psi_{(a_1\sigma_2),(\sigma_3...\sigma_N)},
$$
(2.6)

donde  $r_1 \leq d$  es el rango de la matriz  $\Sigma$ . En la última igualdad  $\Sigma$  y  $V^\dagger$  fueron escritas como una sola matriz  $\psi_{(a_1\sigma_2),(\sigma_3...\sigma_N)}$  de dimensiones  $(r_1d \times d^{N-2})$ . Luego, se descompone la matriz $U$ como un conjunto de  $d$ vectores fila $A_{a_1}^{\sigma_1} = U_{\sigma_1,a_1}$ . Realizando la descomposición para la matriz  $\psi_{(a_1\sigma_2),(\sigma_3...\sigma_N)}$  se obtiene

<span id="page-16-0"></span>
$$
\sum_{a_1=1}^{r_1} \sum_{a_2=1}^{r_2} A_{a_1}^{\sigma_1} U'_{(a_1\sigma_2),a_2} \Sigma'_{a_2,a_2} V'^{\dagger}_{a_2,(\sigma_3...\sigma_N)} = \sum_{a_1=1}^{r_1} \sum_{a_2=1}^{r_2} A_{a_1}^{\sigma_1} A_{a_1,a_2}^{\sigma_2} \psi_{(a_2\sigma_3),(\sigma_4...\sigma_N)},\tag{2.7}
$$

donde se ha reemplazado a la matriz  $U'$  por un conjunto de  $d$  matrices de dimensiones  $(r_1d \times r_2)$ , de manera que  $U_{(a_1\sigma_2),a_2} = A_{a_1,a_2}^{\sigma_2}$ , y a su vez, el producto de  $\Sigma'$  y  $V'^{\dagger}$  fue reescrito como una matriz  $\psi_{(a_2\sigma_3),(\sigma_4...\sigma_N)}$  de dimensiones  $(r_2d \times d^{N-3})$ , donde  $r_2 \leq$  $r_1d \leq d^2$ . Esta forma de descomposición se denomina *descomposición por izquierda*. De manera similar, es posible seguir aplicando la misma descomposición hasta obtener

$$
\psi_{\sigma_1...\sigma_N} = \sum_{a_1, a_2,..., a_N} A_{a_1}^{\sigma_1} A_{a_1, a_2}^{\sigma_2} \dots A_{a_{N-2}, a_{N-1}}^{\sigma_{N-1}} A_{a_{N-1}}^{\sigma_N} = A^{\sigma_1} \times A^{\sigma_2} \times \dots \times A^{\sigma_N}, \quad (2.8)
$$

donde  $A^{\sigma_N}_{a_{N-1}}$  es un conjunto de *d* columnas. Por lo tanto, cada  $A^{\sigma_i}$  es una matriz que contiene información sobre el estado del sistema en el sitio i. En esta representación del MPS, en cada descomposición SVD se cumple que  $U^{\dagger}U = I$ , de manera que

<span id="page-16-2"></span>
$$
\delta_{a_l, a_l'} = \sum_{a_{l-1}, \sigma_l} \left( U^{\dagger} \right)_{a_l, (a_{l-1}, \sigma_l)} U_{(a_{l-1}, \sigma_l), a_l'} = \sum_{\sigma_l} \left( A^{\sigma_l^{\dagger}} A^{\sigma_l} \right)_{a_l, a_l'}, \tag{2.9}
$$

equivalente a  $\sum_{\sigma_l} A^{\sigma_l^{\dagger}} A^{\sigma_l} = I$ . Esta forma de expresar el MPS se denomina *canónica por izquierda*. De la misma manera, intercambiando los roles de  $U y V^{\dagger}$ , puede representarse el MPS en forma *canónica por derecha*, es decir,

<span id="page-16-1"></span>
$$
\psi_{\sigma_1...\sigma_N} = B^{\sigma_1} \times B^{\sigma_2} \times \dots \times B^{\sigma_N},\tag{2.10}
$$

donde  $\sum_{\sigma_l} B^{\sigma_l} B^{\sigma_l^{\dagger}} = I$  y las descomposiciones sucesivas pasan a ser *descomposiciones por derecha*. De esta manera, se observa que no existe una forma única de expresar el

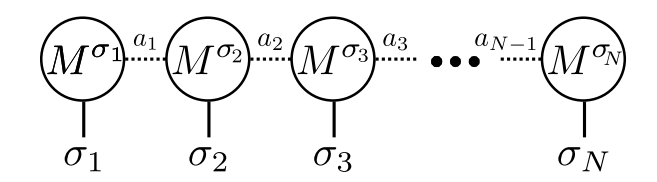

<span id="page-17-0"></span>**Figura 2.1:** Representación gráfica de un estado en MPS.  $\sigma_i$  se denomina índice físico, y corre por todos los estados posibles de la base del sitio i.  $a_i$  y  $a_{i+1}$  se denominan índices virtuales, y son los índices de la matriz del sitio i.

MPS en términos de matrices. En ambas formas, se tienen los índices  $\sigma_i$ , denominados *índices físicos* que representan el estado del sitio i y los índices  $a_i, a_{i+1}$ , denominados *índices virtuales*, que son los índices matriciales. En la figura [2.1](#page-17-0) se muestra una representación gráfica de un estado en MPS, como una red tensorial [\[7,](#page-68-6) [8\]](#page-68-7).

Más aún, se puede cambiar la ortogonalidad de las matrices de un sitio i utilizando la *descomposición QR*, que permite escribir una matriz M, de dimensiones  $m \times n$ , como  $M = QR$ , donde Q es una matriz ortogonal por izquierda de dimensiones  $m \times m$  y R es una matriz triangular superior de dimensiones  $m \times n$ . Por lo tanto, llamando  $M^{\sigma_i}$ la matriz del sitio  $i$ , se la puede redefinir multiplicandola por una matriz  $C$  a derecha. Luego al realizar el producto entre la matriz  $M^{\sigma_{i+1}}$  y  $C^{-1}$  a izquierda, el producto total de las matrices quede invariante. Por lo tanto, si  $C = R^{-1}$ , donde R es la matriz triangular superior de la descomposición QR de  $M^{\sigma_i}$ , entonces se puede canonizar el sitio i a izquierda, afectando la canonización del sitio  $i + 1$ . El procedimiento para canonizar el sitio i a derecha y afectar el sitio  $i - 1$ , consiste en aplicar la descomposición QR a  $M^{\dagger}$ , así obtener  $M = R^{\dagger} Q^{\dagger}$  y multiplicar a izquierda la matriz del sitio i por  $R^{\dagger - 1}$ y a derecha a la matriz del sitio  $i-1$  por  $R^{\dagger}$ . Esta forma de correr la canonización es importante para poder aplicar el algoritmo del DMRG, ya que, como se verá más adelante en esta sección, utilizar una canonización mixta es conveniente para resolver el problema de minimización del DMRG.

De la misma manera que un estado MPS, un operador puede expresarse como un MPO (ver ecuación [\(2.4\)](#page-15-3)), ya que su coeficiente general puede escribirse como

$$
O_{\sigma_1, \dots, \sigma_N, \sigma'_1, \dots, \sigma'_N} = O_{(\sigma_1 \sigma'_1), \dots, (\sigma_N \sigma'_N)},
$$
\n(2.11)

donde  $(\sigma_i \sigma'_i)$  $\zeta_i$ ) toma el mismo rol que  $\sigma_i$  en un MPS, el cual se puede descomponer utilizando SVD. De esta manera, un MPO es una red tensorial de matrices, donde cada sitio posee  $d^2$  matrices de dimensiones  $(m_O \times m_O)$ , con dos índices físicos por sitio  $\sigma_i$  y  $\sigma'_i$  $i'$ , y dos virtuales  $b_l$ ,  $b_{l+1}$ , que recorren los valores de cada matriz. En la ecuación [\(2.4\)](#page-15-3), se muestra la forma del coeficiente de la ecuación [\(2.3\)](#page-15-4) en esta descomposición. En la figura [2.2](#page-18-0) se muestra una representación gráfica de un operador en MPO, análoga a la figura [2.1.](#page-17-0)

Los elementos de la matriz del sitio i  $M^{\sigma_i}$ , son un conjunto de *d* matrices de tamaño

<span id="page-18-0"></span>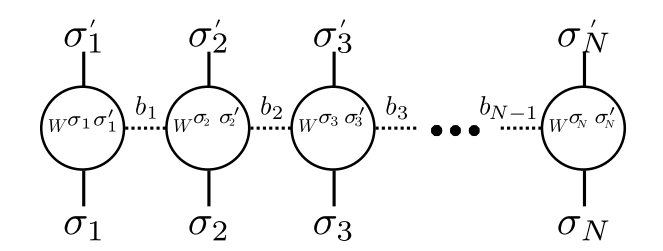

**Figura 2.2:** Representación gráfica de un operador en MPO.

 $m \times m$ . Sin pérdida de generalidad, es posible suponer que todas las matrices, salvo aquellas de los extremos, son del mismo tamaño tomando m como la mayor dimension entre todas las matrices y agrandando el resto, rellenando con ceros, obteniendo en su mayoría matrices ralas. El valor de m se denomina dimensión del MPS. Análogamente, se puede hacer lo mismo con el MPO.

La descomposición SVD da una forma óptima de aproximar una matriz M por una de dimensión menor M<sup>∗</sup> , minimizando la norma-2 de la diferencia, definida como

$$
||M - M^*||^2 = \sum_{i,j} (M_{ij} - M^*_{ij})^2.
$$
 (2.12)

Puede mostrarse que la mejor aproximación resulta de ordenar decrecientemente los valores singulares de M en la descomposición y truncar hasta la dimensión deseada. En el caso del MPS, estos valores singulares están relacionados con los autovalores de la matriz densidad reducida realizando una partición en el sitio i. Para verlo, es necesario realizar una *descomposición de Schmidt* [\[7\]](#page-68-6), la cual se describe a continuación: Si se tiene un estado, de manera que se puede separar en dos subespacios  $L$  y  $R$ , de dimensiones  $N_L$  y  $N_R$ , respectivamente.

<span id="page-18-1"></span>
$$
|\psi\rangle = \sum_{ij} \psi_{ij} |i\rangle_L |j\rangle_R, \qquad (2.13)
$$

donde  $|i\rangle_L$  y  $|j\rangle_R$  forman una base en los espacios L y R, respectivamente, y  $\psi_{ij}$  son los coeficientes del estado. De esta representación, valiéndose de la descomposición SVD para la matriz  $\psi_{ij}$ , se puede escribir

$$
|\psi\rangle = \sum_{a} U_{ia} \Sigma_{aa} V_{ja}^{\dagger} |i\rangle_{L} |j\rangle_{R}
$$
 (2.14)

$$
= \sum_{a} \Sigma_{aa} \left( \sum_{i} U_{ia} \left| i \right\rangle_{L} \right) \left( \sum_{j} V_{ja}^{\dagger} \left| j \right\rangle_{R} \right) \tag{2.15}
$$

$$
=\sum_{a}\sum_{aa}\left|a\right\rangle_{L}\left|a\right\rangle_{R},\tag{2.16}
$$

donde ahora, debido a las propiedades de ortonormalidad de  $U$  y  $V^{\dagger}$ , los conjuntos de vectores  $|a\rangle_L$  y  $|a\rangle_R$  son una base ortonormal de L y R. Por otro lado, los valores singulares  $\Sigma_{aa}$  son, por construcción, los autovalores de la matriz densidad reducida. Ya que la matriz densidad reducida de L

$$
\rho_L = \text{Tr}_R \rho = \text{Tr}_R \sum_{a,a'} \sum_{a'a'} |a\rangle_L \langle a'|_L |a\rangle_R \langle a'|_R = \sum_a \sum_{aa}^2 |a\rangle_L \langle a|_L, \qquad (2.17)
$$

donde se traza sobre los estados de R. De esta forma, fijando la dimensión del MPS m se puede truncar nuestro espacio de Hilbert, de manera análoga al DMRG tradicional. Así se puede definir una cantidad que contiene información sobre estos autovalores que es la entropía de entrelazamiento entre la parte izquierda L y el bloque derecho R, esta magnitud se conoce como entropía de von Neumann S y se define como

<span id="page-19-0"></span>
$$
S = -\sum_{a} \Sigma_{aa} \log_2 \Sigma_{aa},\tag{2.18}
$$

El DMRG es más eficiente si la entropía de entrelazamiento entre sistema y entorno es pequeña [\[23\]](#page-70-2). Además, la entropía de entrelazamiento es una magnitud que depende del espacio en el cual se trabaje.

La manera más conveniente de expresar un estado MPS se da combinando ambas formas de canonización. Para ello, supongamos que se hace la descomposición por izquierda como en la ecuación [\(2.7\)](#page-16-0) hasta el sitio  $l-1$ , de manera que

$$
\psi_{\sigma_1\ldots\sigma_N} = \sum_{a_l} (A^{\sigma_1}\ldots A^{\sigma_l})_{a_l} \Sigma_{a_l, a_l} (V^{\dagger})_{a_l, (\sigma_{l+1}\ldots\sigma_N)}.
$$
\n(2.19)

Luego, se escribe  $V^{\dagger}$  como  $\psi_{(a_l \sigma_{l+1} \dots \sigma_{N-1}), \sigma_N}$  para realizar una descomposición por derecha, hasta el sitio  $l + 2$ ; en el último SVD aparece el producto  $U_{(a_l \sigma_{l+1}),a_{l+1}}\Sigma_{a_{l+1},a_{l+1}},$ que se puede redefinir como $B_{a_l a_{l+1}^{\sigma_{l+1}}}$ y ademas el término

$$
\left(V^{\dagger}\right)_{a_{l},\left(\sigma_{l+1}\dots\sigma_{N}\right)} = \sum_{a_{l+1}\dots a_{N-1}} B^{\sigma_{l+1}}_{a_{l},a_{l+1}} \dots B^{\sigma_{N}}_{a_{N-1}}.\tag{2.20}
$$

Donde las matrices B de todos los sitios a partir de  $l + 1$  son todas ortogonales por derecha. Esto puede probarse de la propiedad de  $V^{\dagger}V = I$  y utilizando las propiedades de las matrices B desde  $l + 2$  hasta N (ver ecuación  $(2.10)$ ).

$$
\psi_{\sigma_1...\sigma_N} = A^{\sigma_1} \times \cdots \times A^{\sigma_l} \times \Sigma \times B^{\sigma_{l+1}} \times \cdots \times B^{\sigma_N}.
$$
 (2.21)

Esta forma resultará conveniente para la implementación del algoritmo de DMRG, ya que permite realizar contracciones de índices de manera eficiente y olvidarse de la normalización en la minimización. Esta forma de descomposición se denomina *canonización en el sitio* l. Además, permite expresar un estado como en la ecuación [\(2.14\)](#page-18-1)

donde

$$
|a\rangle_L = \sum_{\sigma_1,\dots,\sigma_l} (A^{\sigma_1} \dots A^{\sigma_l})_{1,a_l} | \sigma_1 \dots \sigma_l \rangle , \qquad (2.22)
$$

$$
|a\rangle_R = \sum_{\sigma_{l+1},\dots,\sigma_N} (B^{\sigma_{l+1}} \dots B^{\sigma_N})_{a_l,1} | \sigma_{l+1} \dots \sigma_N \rangle , \qquad (2.23)
$$

y  $\Sigma = \Sigma_{aa}$ . Las condiciones de ortonormalidad de los conjuntos  $|a\rangle_L$  y  $|a\rangle_R$  se cumplen gracias a la canonización por izquierda de los sitios desde  $1$ hasta  $l$ y la canonización por derecha de los sitios desde  $l + 1$  hasta N.

En la sección [2.1.2](#page-20-0) se presentan las operaciones que pueden realizarse con MPS/MPO, como el cálculo de valores medios y solapamiento entre estados.

#### <span id="page-20-0"></span>**2.1.2. Operaciones en MPS y MPO**

#### **Solapamiento entre estados y norma**

Una operación básica entre estados es el solapamiento entre ellos. Sean $|\psi\rangle$ y $\left|\psi^{'}\right\rangle$ dos estados arbitrarios sin una canonización en particular, se puede escribir en función del producto de las matrices del MPS (ver ecuación [\(2.2\)](#page-15-5)) como

$$
\left\langle \psi \left| \psi' \right\rangle \right\rangle = \sum_{\sigma_1 \dots \sigma_N} M^{'\sigma_L \dagger} \dots M^{'\sigma_1 \dagger} M^{\sigma_1} \dots M^{\sigma_L}.
$$
 (2.24)

En general, esta sumatoria puede realizarse de muchas maneras y todas deberían dar el mismo resultado. Sin embargo, existen formas mejores que otras, en cuanto a complejidad. Una manera eficiente computacionalmente de hacerlo, discutida en [\[7\]](#page-68-6), se muestra gráficamente en la figura [2.3](#page-21-0) y consiste en:

- 1. Realizar la sumatoria sobre el índice físico del primer sitio, de manera que  $\sum_{\sigma_1} M^{'\sigma_1 \dagger} M^{\sigma_1} = C_1.$
- 2. A continuación la sumatoria sobre el índice físico del segundo sitio, de manera que  $\sum_{\sigma_2} M^{'\sigma_2 \dagger} C_1 M^{\sigma_2} = C_2.$
- 3. De manera general, realizar la suma  $\sum_{\sigma_l} M'^{\sigma_l \dagger} C_{l-1} M^{\sigma_l} = C_l$  hasta  $l = N$ .

En el caso de que nos interese calcular una norma, la canonización por izquierda nos asegura que esta sea 1, ya que, la condición de la ecuación  $(2.9)$  implica  $C_1 = \cdots = C_N = I$ .

#### <span id="page-20-1"></span>**Valores medios de operadores MPO**

La aplicación de un MPO a un MPS se puede escribir, valiendose de las ecuaciones  $(2.2)$  y  $(2.4)$ , como

<span id="page-21-0"></span>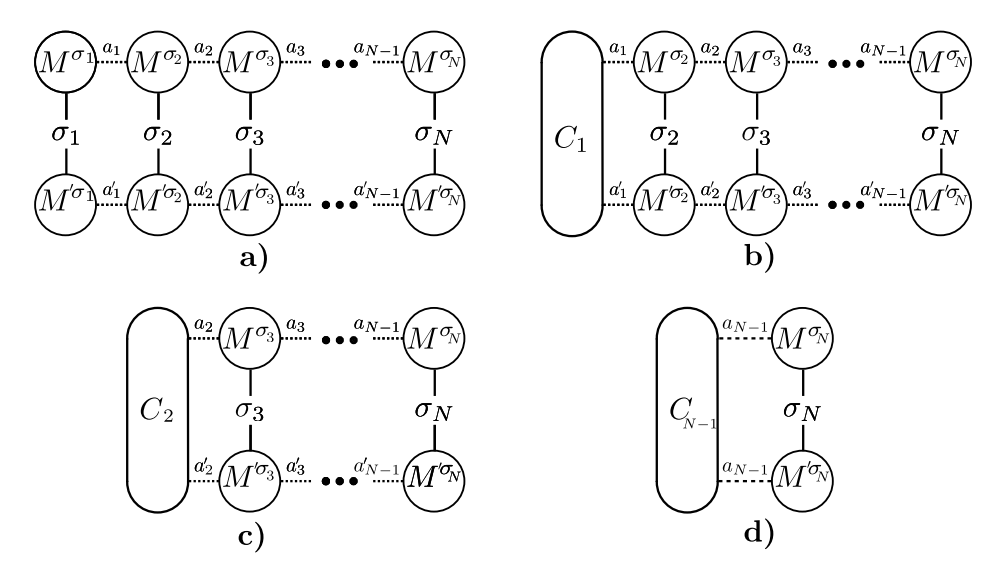

**Figura 2.3:** Representación gráfica de la operación de solapamiento entre dos estados MPS. **a)** Forma tensorial de la operación de solapamiento. **b**) Suma sobre el primer índice físico  $\sigma_1$  del producto de las matrices  $M^{'\sigma_1^\dagger}M^{\sigma_1}$ , para obtener  $C_1$ . **c**) Suma sobre el segundo índice físico  $\sigma_2$ del producto de las matrices  $M^{'\sigma_2^\dagger}M^{\sigma_2}$ , para obtener  $C_2$ . **d**) Operación de contracción final, para obtener el resultado del overlap.

$$
\hat{O}|\psi\rangle = \sum_{\sigma_1...\sigma_N,\sigma'_1...\sigma'_N} \sum_{a_1...a_{N-1},b_1...b_{N-1}} \left( W_{1,b_1}^{\sigma_1 \sigma'_1} W_{b_1,b_2}^{\sigma_2 \sigma'_2} \dots \right) \left( M_{1,a_1}^{\sigma'} M_{a_1,a_2}^{\sigma'_2} \dots \right) |\sigma_1...\sigma_N\rangle
$$
  
\n
$$
= \sum_{\sigma_1...\sigma_N,\sigma'_1...\sigma'_N} \sum_{a_1...a_{N-1},b_1...b_{N-1}} \left( W_{1,b_1}^{\sigma_1 \sigma'_1} M_{1,a_1}^{\sigma'} \right) \left( W_{b_1,b_2}^{\sigma_2 \sigma'_2} M_{a_1,a_2}^{\sigma'_2} \right) \dots |\sigma_1...\sigma_N\rangle
$$
  
\n
$$
= \sum_{\sigma_1...\sigma_N} N^{\sigma_1} N^{\sigma_2} \dots |\sigma_1...\sigma_N\rangle,
$$

donde

<span id="page-21-1"></span>
$$
N_{(b_{i-1},a_{i-1}), (b_i,a_i)}^{\sigma_i} = \sum_{\sigma'_i} W_{b_i-1,b_i}^{\sigma_i \sigma'_i} M_{a_i-1,a_i}^{\sigma'_i}.
$$
 (2.25)

Que es equivalente al producto tensorial o de Kronecker entre las matrices  $W_y M$ , en la base producto tensorial. Se observa que el MPO aplicado al MPS no destruye la forma tensorial del estado, pero la dimensión de la matriz del MPS resultante en el sitio i es el producto de las dimensiones del MPO en el sitio i y el MPS en el sitio i. Luego, para calcular el elemento de matriz, se realiza el solapamiento con el MPS resultante y otro MPS como se describe en la figura [2.3.](#page-21-0) Entonces, conociendo la forma tensorial de cualquier estado y operador se puede calcular cualquier elemento de matriz. En las siguientes secciones se verá cómo se puede formar un MPS y un MPO como combinación de otros, necesarios para generar operadores más complejos como hamiltonianos.

#### **Adición y multiplicación por un escalar**

La adición de dos estados MPS  $\psi \, y \, \psi'$ , de dimensiones m y m', matrices en el sitio  $i$ como  $M_\psi^{\sigma_i}$ y  $M_{\psi^\prime}^{\sigma_i}$  respectivamente, puede escribirse como un nuevo MPS donde la matriz en el sitio i  $M^{\sigma_i}_{\psi+\psi'}$  se calcula en bloques como

$$
M_{\psi+\psi'}^{\sigma_i} = \begin{pmatrix} M_{\psi}^{\sigma_i} & 0\\ 0 & M_{\psi'}^{\sigma_i} \end{pmatrix} . \tag{2.26}
$$

Notar que la dimensión del nuevo MPS resulta de la suma:  $m+m^{'}$ . En el sitio del extremo izquierdo, se concatenan las matrices de manera que tengan dimensiones  $(1, m+m^{'})$ , análogamente en el sitio del extremo derecho como  $(m+m^{'},1)$ . Esta forma de escribir un estado suma es general, pero no suele ser económica si por ejemplo, los dos estados son iguales (lo cual implicaría solo un prefactor de 2), por lo tanto es posible que sea necesario realizar una compresión del MPS para disminuir su dimensión.

El caso de los operadores es análogo y la matriz de la suma de dos operadores  $\hat{O}$  y  $\hat{O}^{\prime}$ en el sitio i es

$$
W_{\hat{O}+\hat{O}'}^{\sigma_i\sigma_i'} = \begin{pmatrix} W_{\hat{O}}^{\sigma_i\sigma_i'} & 0\\ 0 & W_{\hat{O}}^{\sigma_i\sigma_i'} \end{pmatrix} .
$$
 (2.27)

Por otro lado, la multiplicación por un escalar  $\alpha$  de un estado  $\psi$  o un operador  $\hat{O}$ , viene de multiplicar cualquiera de las matrices de sitio por  $\alpha$ . También, puede realizarse un reemplazo de la forma

$$
M^{\sigma_i} \to \alpha_i M^{\sigma_i}, \tag{2.28}
$$

donde  $\alpha_i$  es un escalar que depende del sitio *i*, tal que  $\prod_{i=1}^{N} \alpha_i = \alpha$ .

#### **Concatenación de operadores**

En la mayoría de los casos, son de interés operadores formados a partir de concatenación de operadores elementales más sencillos. La misma consiste en aplicar sucesivamente el operador de un estado. En la sección [2.1.2,](#page-20-1) se muestra que aplicar el operador  $\hat{O}$  a un estado  $|\psi\rangle$ , lleva a un MPS con matrices dadas por  $(2.25)$ . Entonces, la operación de un operador  $\hat{O}^{'}$  a  $\hat{O} \ket{\psi}$ , da lugar a un nuevo MPS con matrices dadas por

$$
N_{(b'_{i-1}(b_{i-1}a_{i-1})),(b'_i(b_ia_i))}^{\sigma'_i} = \sum_{\sigma'_i} W_{b'_{i-1},b'_i}^{\sigma_i \sigma'_i} N_{(b_{i-1}a_{i1}),(b_ia_i)}^{\sigma'_i},
$$
\n(2.29)

de aquí se puede escribir las matrices  $V^{\sigma_i \sigma_i'}$  del nuevo MPO producto como

$$
V_{(b'_{i-1}b_{i-1}), (b'_{i}b_{i})}^{\sigma_i \sigma'_i} = \sum_{\sigma''_i} W'_{b'_{i-1}b'_{i}}^{\sigma_i \sigma''_i} W_{b_{i-1}b_i}^{\sigma''_i \sigma'_i},
$$
\n(2.30)

que es equivalente a la suma sobre el índice físico del producto tensorial o de Kronecker entre las matrices. Una forma gráfica de mostrar la concatenación entre dos operadores se muestra en la figura [2.4](#page-23-1)

<span id="page-23-1"></span>Finalmente, se puede escribir cualquier operador como un MPO, en particular, realizar

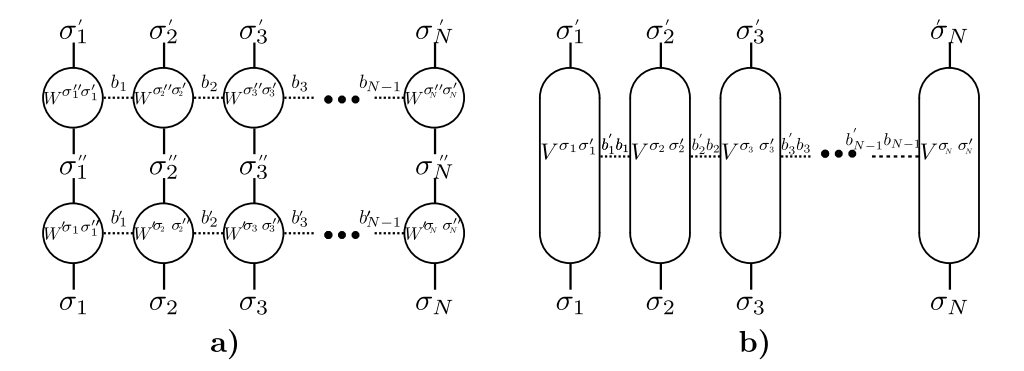

**Figura 2.4:** Representación gráfica de la concatenación de dos operadores MPO. **a)** Forma tensorial del producto de dos operadores. **b)** Forma tensorial del MPO resultante, la matriz de cada sitio es la suma sobre el índice físico del producto tensorial de las matrices de los dos operadores. La notación de los índices virtuales es la usual del producto de Kronecker.

combinaciones de operadores MPO de creación y destrucción para escribir cualquier clase de hamiltoniano electrónico. En la siguiente sección, se muestra el método del DMRG en su formulación MPS/MPO.

#### <span id="page-23-0"></span>**2.1.3. DMRG MPS/MPO como método variacional**

Supongamos que se quiere encontrar el estado fundamental de un hamiltoniano H. Para encontrar una aproximación óptima, se tiene que encontrar el MPS de dimensión m que minimiza el valor de expectación del hamiltoniano. El DMRG en esta formulación se basa en una búsqueda variacional en el espacio de los MPS. Si bien el tamaño del conjunto de coeficientes a minimizar crece linealmente con N, la creación de hamiltonianos complejos como combinaciones de MPO puede generar que el espacio a minimizar sea aún demasiado grande para minimizarlo con técnicas convencionales. Por ello, el algoritmo del DMRG se basa en minimizar la energía del hamiltoniano total cambiando las matrices de un sitio por vez, manteniendo el resto de los sitios invariantes. En la figura [2.5](#page-24-1) se muestran los índices a contraer para encontrar un hamiltoniano efectivo para el sitio i, dejando invariante el resto de los sitios. Este hamiltoniano efectivo tiene 2 indices físicos y 4 índices virtuales. Una forma de realizar estas contracciones es: trazar primero sobre todos los índices que conectan sitios invariantes  $(H_j \forall j \neq i)$  y

finalmente contraer el objeto resultante con ambos sitios  $i$ , para cada par de índices físicos  $(\sigma_i, \sigma_i)$  $i<sub>i</sub>$ ). De esta forma, se genera una matriz en el subespacio de los estados del sitio *i*  $H_i$ .

El problema a resolver entonces se resume a minimizar la siguiente función de Lagrange en el sitio i:

$$
L = \langle \psi_i | \hat{H}_i | \psi_i \rangle - \lambda \left( \langle \psi_i | \psi_i \rangle - 1 \right). \tag{2.31}
$$

Esta minimización implica resolver el problema de encontrar el autoestado del autovalor mínimo de la matriz

$$
H_i |\psi_i\rangle = \lambda |\psi_i\rangle. \tag{2.32}
$$

Donde la condición de normalización puede satisfacerse automáticamente si se lleva el MPS a su forma canónica en el sitio i. Existen diversos métodos para encontrar el estado fundamental, en este caso, se utilizará el método de Lanczos (ver apéndice [A\)](#page-58-0). Si se

<span id="page-24-1"></span>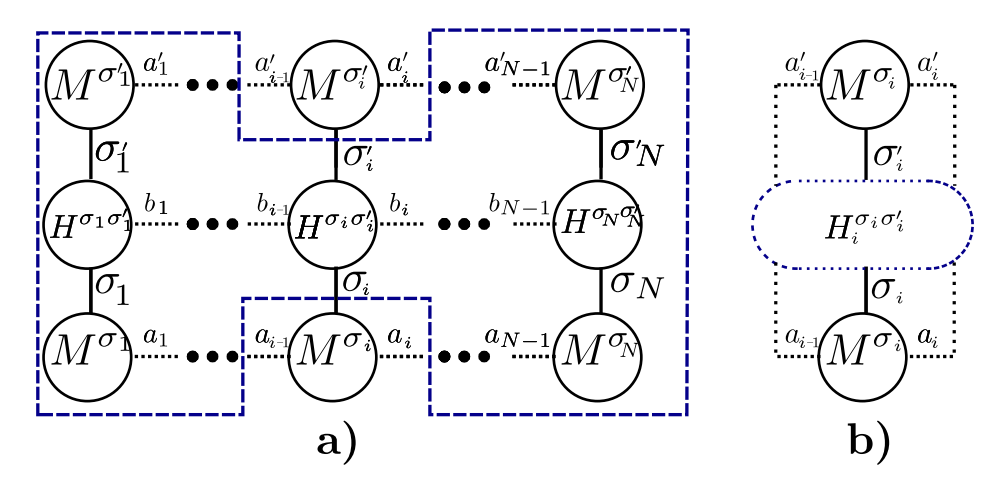

**Figura 2.5:** Forma tensorial del cálculo del valor medio del hamiltoniano. **a)** En linea punteada, índices a contraer para obtener el hamiltoniano efectivo en el sitio i. **b)** Forma final del hamiltoniano efectivo en el sitio i.

encuentra el MPS que minimiza la energía, entonces pequeñas variaciones locales en un sitio no disminuirían la misma. Lo que puede ocurrir es que este presunto mínimo no sea global en todo el espacio de parámetros, y para ello se requiera realizar variaciones en varios sitios a la vez para poder disminuir aún más la energía. Los programas utilizados implementan perturbaciones aleatorias en los sitios con el fin de evitar el estancamiento en mínimos locales. En la siguiente sección, se explica el algoritmo para encontrar el estado fundamental de un hamiltoniano.

#### <span id="page-24-0"></span>**2.1.4. Algoritmo DMRG MPS/MPO**

El algoritmo del DMRG en esta formulación se describe como:

1. Construir el MPO del hamiltoniano, típicamente a partir de operadores MPO de

creación y destrucción, utilizando todas las operaciones entre MPO. Opcionalmente, truncarlo a una cierta dimensión  $m_H$  utilizando SVD.

- 2. Generar un MPS inicial aleatorio de dimensión m.
- 3. Minimizar sucesivamente respecto de cada sitio  $i$  en forma cíclica, barriendo los sitios de izquierda a derecha y viceversa. Este proceso es análogo al de los barridos para resolver un sistema de tamaño finito en el DMRG tradicional.
	- *a*) Calcular el hamiltoniano efectivo en el sitio *i*, canonizando el MPS en el sitio i. El cambio en la canonización del sitio, como se vio en la sección [2.1.1,](#page-15-1) produce un cambio en las matrices de un sitio adyacente. Se espera que si el MPS es mínimo, este permanece invariante ante el cambio de canonización.
	- *b*) Aplicar Lanczos para obtener el MPS del fundamental.
- 4. Repetir el paso 3 hasta que la variación de la energía sea menor a un cierto umbral.

Este método DMRG da la forma óptima para aproximar variacionalmente el estado fundamental de un hamiltoniano de muchas partículas. Se utilizaron los códigos base, desarrollados por Yuriel Núñez Fernández en su trabajo de tesis de doctorado [\[24\]](#page-70-3), como punto de partida para el trabajo de optimización, que fue el objetivo de esta tesis. En la siguiente sección se presenta la forma de realizar cambios de bases en los operadores del hamiltoniano.

### <span id="page-25-0"></span>**2.2. Transformaciones a operadores**

Como se mencionó en el capítulo [1,](#page-12-0) la calidad del método depende de la base en la que se esté representando el hamiltoniano. En esta sección se presentan las transformaciones al hamiltoniano a través de transformar los operadores de creación y destrucción. De manera general, una transformación T unitaria que transforma operadores de creación  $c^{\dagger}$  en operadores  $d^{\dagger}$ , se escribe como:

$$
c_j^\dagger = \sum_m T_{mj} d_m^\dagger,\tag{2.33}
$$

<span id="page-25-1"></span>
$$
c_j = \sum_m T_{jm}^{\dagger} d_m. \tag{2.34}
$$

En el caso de un hamiltoniano de una partícula, que puede escribirse como

$$
H = \sum_{i,j} H_{ij} c_j^{\dagger} c_i, \qquad (2.35)
$$

reemplazando [\(2.33\)](#page-25-1) en la expresión anterior se obtiene

$$
\sum_{n,m} \left( \sum_{i,j} T_{mj} H_{ij} T_{in}^\dagger \right) d_m^\dagger d_n, \tag{2.36}
$$

luego como

$$
(THT^{\dagger})_{mn} = \sum_{ij} T_{mj} H_{ij} T_{in}^{\dagger}, \qquad (2.37)
$$

se tiene que la transformación es equivalente a transformar la matriz  $H_{ij}$  con T. Donde  $T$ , es la matriz de cambio de base del espacio de los operadores  $c_i$  al de los  $d_i$ .

En el caso de un término de interacción de dos partículas se tiene que el hamiltoniano es

$$
H = \sum_{i,j,k,l} H_{ijkl} c_i^{\dagger} c_j c_k^{\dagger} c_l,
$$
\n(2.38)

reemplazando [\(2.33\)](#page-25-1) se obtiene

$$
H = \sum_{m,n,o,p} U_{mnop} d_m^{\dagger} d_n d_o^{\dagger} d_p.
$$
 (2.39)

donde

$$
U_{mnop} = \left(\sum_{i,j,k,l} T_{mi} T_{ok} H_{ijkl} T_{jn}^{\dagger} T_{lp}^{\dagger}\right) \tag{2.40}
$$

De manera general, el coeficiente de este término no se puede simplificar y al transformar términos de cuatro operadores aparecen  $O(N^4)$  términos nuevos en el hamiltoniano, siendo N el tamaño del sistema, los cuales complejizan el MPO. En las siguientes secciones se estudiaran distintas transformaciones para resolver el modelo de Hubbard y el modelo de Anderson.

# <span id="page-28-0"></span>**Capítulo 3**

# **DMRG aplicado al modelo de Hubbard**

En este capítulo se presenta un modelo paradigmático de la física de la materia condensada, muy utilizado para estudiar sistemas electrónicos fuertemente correlacionados. EN 1963, John Hubbard [\[25\]](#page-70-4), propuso un modelo para correlaciones electrónicas en bandas angostas de energía. Debido a la complejidad del estudio de estos sistemas, Hubbard propuso reducir el estudio a un orbital localizado por sitio. Este modelo abre las puertas al estudio de interacciones entre electrones, dando lugar a efectos aislantes [\[26\]](#page-70-5), magnéticos [\[27\]](#page-70-6) y hasta superconductores [\[28\]](#page-70-7).

Este modelo ha sido muy utilizado en el estudio de materiales ya que logra describir diversos materiales, permitiendo explicar sus propiedades magnéticas y eléctricas. Entre ellos, se encuentran los nanotubos de carbono [\[29\]](#page-70-8) y algunos cupratos [\[30,](#page-70-9) [31\]](#page-71-0). Además, este modelo presenta fenomenos únicos. Como por ejemplo, se obtiene una transición a una fase aislante para  $U = 0$  conocida como transición de Mott [\[32\]](#page-71-1). El objetivo de este estudio es optimizar el DMRG para el modelo de Hubbard en 1 y 2 dimensiones, esperando encontrar una transformación que permita resolver de una manera eficiente este modelo. Para el caso bidimensional, todavía no existe una forma eficiente y sistemática de resolver el modelo.

A continuación se describe el modelo de Hubbard, se aplica el DMRG realizando transformaciones a distintos espacios y se muestran los resultados obtenidos. En la sección [3.1](#page-29-0) se presenta el hamiltoniano del modelo, en la sección [3.2](#page-30-0) se muestran las transformaciones al modelo, con el fin de estudiar la eficiencia del método en cada una; finalmente, en la sección [3.3](#page-32-0) se exponen los resultados obtenidos y una discusión.

### <span id="page-29-0"></span>**3.1. Modelo de Hubbard**

Se considera el modelo de Hubbard con L orbitales, energía de salto o *hopping* −t, energía de interacción repulsiva local  $U$  y potencial químico  $\mu$  con un hamiltoniano dado por

<span id="page-29-1"></span>
$$
H = -t \sum_{\sigma} \sum_{\langle i,j \rangle}^{L^*} c_{i\sigma}^\dagger c_{j\sigma} + U \sum_{i}^{L} n_{i\sigma} n_{i\overline{\sigma}} - \mu \sum_{\sigma} \sum_{i=1}^{L} n_{i\sigma}, \tag{3.1}
$$

donde  $\sigma$  indica la orientación del *espín*,  $n_{i\sigma}$  es el operador número de electrones en el sitio i con orientación  $\sigma$  y  $\langle i, j \rangle$  indica que la sumatoria se realiza sobre primeros vecinos. El potencial químico  $\mu$  permite cambiar el número de partículas del estado fundamental del sistema. Notar que este hamiltoniano describe tanto el modelo en una cadena unidimensional como en una red bidimensional, ya que esta última siempre puede escribirse como una cadena unidimensional con saltos a larga distancia. Para realizarlo, se pueden ordenar los sitios como se muestra en la figura [3.2.](#page-30-3) De esta forma, la red bidimensional unidimensionalizada es como la cadena en el Hubbard unidimensional pero con nuevos hoppings a largo alcance. El límite superior de la sumatoria  $L^*$ en el término de hopping a primeros vecinos depende de las condiciones de contorno.

El objetivo de este trabajo es encontrar la mejor aproximación al estado fundamental del hamiltoniano utilizando el DMRG, presentado en el capítulo [2.](#page-14-0) Se estudia el rendimiento del método representando el hamiltoniano en distintas bases. Las transformaciones se realizan en función de lo descripto en la sección [2.2,](#page-25-0) donde las matrices de transformación tienen en cuenta la simetría de espín. Como se mencionó en la sección [2.1,](#page-15-0) los programas utilizados se basan en la formulación MPS/MPO del DMRG y fueron realizados por Yuriel Núñez Férnandez durante su trabajo de tesis de doctorado en física [\[24\]](#page-70-3). El hamiltoniano escrito en la base original (ver ecuación [\(3.1\)](#page-29-1)) se dice que está en el espacio real.

El programa utilizado para el DMRG requiere escribir cada orbital, el cual puede estar hasta doblemente ocupado, como dos orbitales sin espín. Notar que esto es posible debido a que dos orbitales sin espín representan el mismo espacio de fases que un orbital hasta doblemente ocupado. De esta forma, se pueden separar los orbitales en una parte con espín arriba y otra con espín abajo. Una manera de representar el hamiltoniano en el modelo de Hubbard unodimensional separando ambos espines se muestra en la figura [3.1,](#page-30-2) la base ordenada utilizada está dada por  $\{c_{1\sigma},...,c_{L\sigma},c_{1\overline{\sigma}},...,c_{L\overline{\sigma}}\}$ ; el caso bidimensional es análogo. Cabe destacar que esta no es la única forma de separar el espín, otra manera sería poner los orbitales sin espín del mismo sitio adyacentemente, utilizando la base  $\{c_{1\sigma}, c_{1\overline{\sigma}}, ..., c_{L\sigma}, c_{L\overline{\sigma}}\}$ . Como se verá a continuación, el rendimiento del método se ve afectado por el orden utilizado en la base.

<span id="page-30-2"></span>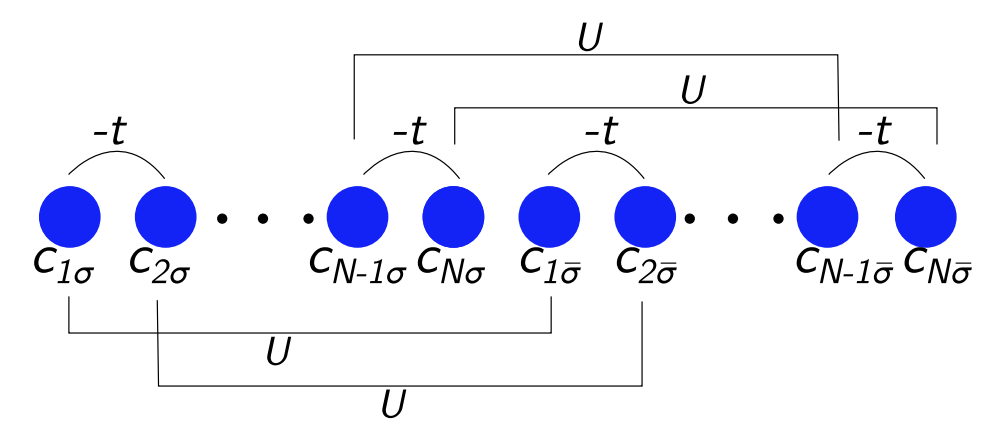

**Figura 3.1:** Representación gráfica del modelo de Hubbard unidimensional en el espacio real, la cadena se divide en espín arriba y espín abajo. −t representa el parámetro de *hopping* y U la interacción entre dos sitios de espines opuestos que representan un único orbital. En este caso, la base ordenada en la que esta representado el hamiltoniano es  $\{c_{1\sigma},...,c_{L\sigma},c_{1\overline{\sigma}},...,c_{L\overline{\sigma}}\}$ 

<span id="page-30-3"></span>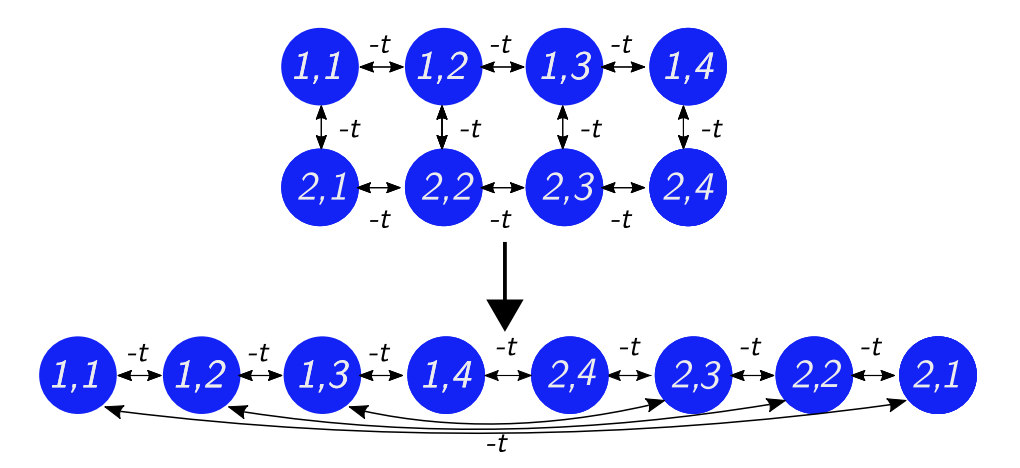

**Figura 3.2:** Representación gráfica del modelo de Hubbard en una red bidimensional en forma de cadena unidimensional con el misma cantidad de sitios pero con nuevas conexiones a larga distancia.

## <span id="page-30-0"></span>**3.2. Transformaciones aplicadas al modelo de Hubbard**

### <span id="page-30-1"></span>**3.2.1. Transformacion de Wavelets**

Esta transformación requiere que el hamiltoniano tenga dimensiones especiales, ya que es realizada en tensores de tamaño  $2^n \times 2^m$  con  $n,m$  naturales. Existen diversas bases de Wavelets, en este caso utilizamos la base llamada Wavelets 4 de Daubechies. En el apéndice [B](#page-62-0) se presenta esta transformación y se muestra cómo realizar la transformación a vectores y matrices.

Debido a que el hamiltoniano de Hubbard no provoca transiciones entre sitios de espines opuestos, la transformación se realiza independientemente sobre cada una de las cadenas de espines. Así, si se utiliza la base  $\{c_{1\sigma},...,c_{L\sigma},c_{1\overline{\sigma}},...,c_{L\overline{\sigma}}\}\$ la matriz de transformación tiene la siguiente estructura diagonal en bloques:

$$
T = \begin{pmatrix} S & 0 \\ 0 & S \end{pmatrix}, \tag{3.2}
$$

donde S es la matriz de cambio de base de la transformación de Wavelets para el espacio con L sitios, donde  $L = 2^n$  con n entero (ver ecuación  $(B.4)$ ) en el apéndice [B\)](#page-62-0). Esta transformación lleva el hamiltoniano a la base  $\{w_{1\sigma},...,w_{L\sigma},w_{1\overline{\sigma}},...,w_{L\overline{\sigma}}\}\$ , donde  $w_i$  son los operadores de destrucción en la base de Wavelets.

Para el caso de tener una red bidimensional, donde ahora cada sitio tiene hasta 4 vecinos, se realiza una transformación del problema a una cadena unidimensional como se muestra en la figura [3.2.](#page-30-3) En este caso, se podría utilizar la misma base que en el caso unidimensional. Sin embargo, se puede redimensionalizar la base de Wavelets del espacio de matrices de tamaño  $2^n \times 2^m$  a vectores de tamaño  $2^{n+m}$  con  $n, m$  enteros. De esta manera se logra que cada forma del hamiltoniano tenga su propia base de Wavelets asociada. A modo de ejemplo, en la figura [3.3](#page-32-1) se muestra la base de Wavelets para el caso de una red bidimensional de tamaño 2 × 4 y la base de Wavelets para una cadena unidimensional de tamaño 8.

#### <span id="page-31-0"></span>**3.2.2. Transformación de orbitales naturales**

La transformación a orbitales naturales es aquella que diagonaliza a la matriz  $D_{ij} = \langle c_i^\dagger$  $\langle \phi_i^{\dagger} c_j \rangle$ , donde el valor de expectación es calculado sobre el estado fundamental el hamiltoniano. Entonces, la matriz de transformación T de orbitales naturales es aquella que tiene los autovectores de la matriz D como columna, en este caso, ordenados de menor a mayor en ocupación. Esta transformación surge de minimizar o maximizar la ocupación de cada sitio, de manera que se minimize el número de determinantes de Slater necesarios para describir a la función de onda [\[33\]](#page-71-2). Los sitios con ocupación 0 o 1 se denominan inactivos. Esta base permite separar estados con diferentes valores de ocupación, de manera que aquellos que estan inactivos no se entrelazan con los demas, reduciendo la entropía y por lo tanto mejorando la eficiencia del método. Aquellos orbitales con ocupación cercana a 0.5 se denominan activos.

Los operadores del hamiltoniano se transforman con la ecuación [\(2.33\)](#page-25-1). Para poder obtener este estado es necesario primero correr el algoritmo DMRG en el espacio real o en el espacio de Wavelets. Se espera que esta base sea más eficiente en m, ya

<span id="page-32-1"></span>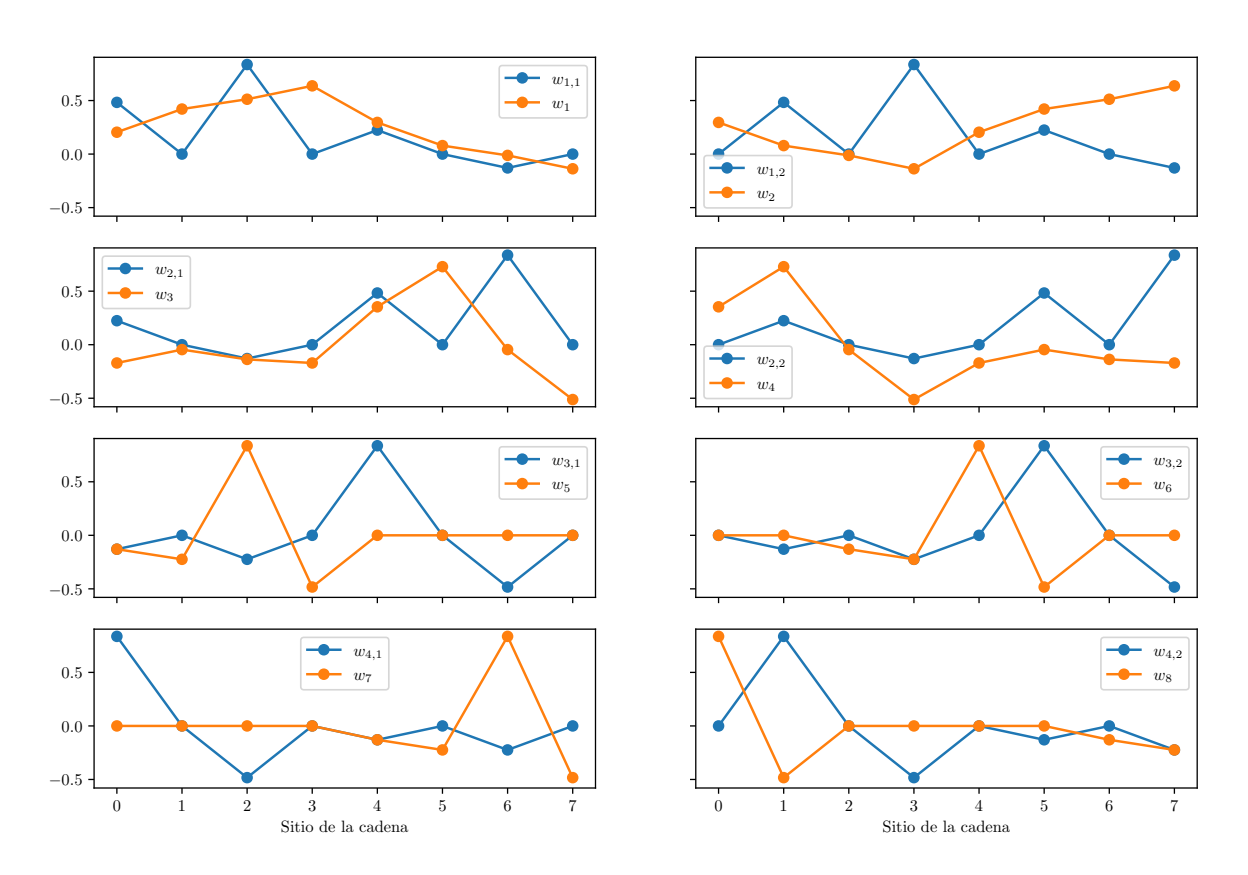

**Figura 3.3:** Base de Wavelets para una red bidimensional de tamaño  $2 \times 4$  y una cadena unidimensional de tamaño 8.

que requiere de una corrida previa del DMRG. Además, ha demostrado ser eficiente en modelos de una impureza como es el modelo de Anderson [\[15\]](#page-69-5) ya que reduce el problema de muchas particulas a un entrelazamiento entre dos partículas, la impureza y un electrón del baño [\[14\]](#page-69-4).

### <span id="page-32-0"></span>**3.3. Resultados y discusión**

Se estudia el modelo de Hubbard unidimensional con OBC para 16 sitios y en una red bidimensional de  $4 \times 4$  con OBC. Se toma  $t = 1$  y se analizan los casos  $U = 1$  $y U = 10$ . Se realizan 15 barridos para cada punto de las simulaciones. Con el fin de analizar la eficiencia del método en las distintas representaciones, se trabaja con las siguientes transformaciones:

- **RS** 1: Espacio real con orden de base  $c_{1\sigma}$ , ...,  $c_{L\sigma}$ ,  $c_{1\overline{\sigma}}$ , ...,  $c_{L\overline{\sigma}}$ .
- **RS 2**: Espacio real con orden de base  $c_{1\sigma}, c_{1\overline{\sigma}}, ..., c_{L\sigma}, c_{L\overline{\sigma}}$ .
- **WS** 1: Wavelets con orden de base  $w_{1\sigma}, ..., w_{L\sigma}, w_{1\overline{\sigma}}, ..., w_{L\overline{\sigma}}$ .
- **WS 2**: Wavelets con orden de base  $w_{1\sigma}, w_{1\overline{\sigma}}, ..., w_{L\sigma}, w_{L\overline{\sigma}}$ .

**ON**: Representación de orbitales naturales. Base ordenada en orden creciente de número de ocupación  $\langle d_i^{\dagger} \rangle$  $\langle \overline{i}d_i\rangle$ . En todos los casos, para generar la matriz D de la transformación , se utilizó el estado fundamental del hamiltoniano RS 1 para m=512, para cada tamaño  $L \, y \, U$  en particular.

Al realizar las transformaciones a los términos de cuatro operadores a la nueva base, se aumenta el tamaño del MPO considerablemente. Por lo tanto, para que la transformación sea factible computacionalmente, es necesario eliminar los términos de cuatro operadores con un coeficiente menor a un umbral  $\epsilon$ , en este caso se tomó  $\epsilon = 10^{-8}$ . Por un lado, es necesario tener en cuenta que, un  $\epsilon$  más grande puede conducir a resultados menos precisos y erróneos, ya que la supresión de términos en el hamiltoniano puede incluso bajar la energía del fundamental. Por otro lado, un  $\epsilon$  más pequeño provoca que el hamiltoniano sea imposible de tratar.

Para estudiar la eficiencia del método de cada una de las representaciones se analiza el error relativo a una energía de referencia en función del parámetro m. La energía de referencia se obtiene extrapolando la curva de energía más baja en función de 1/m hasta  $1/m \rightarrow 0$ .

El análisis en esta sección se separa para el caso de la cadena semillena, con  $\langle n \rangle = L$ partículas, y el caso de la cadena dopada con  $\langle n \rangle \neq L$ . Para poder estudiar ambos casos se varía el potencial químico  $\mu$ . En la siguiente sección se estudia el caso semilleno.

#### <span id="page-33-0"></span>**3.3.1. Cadena semillena**

Se toma  $\mu = U/2$  para estudiar la cadena semillena (ocupación total  $\langle n \rangle = L$ ). En las figuras [3.4](#page-34-0) y [3.5,](#page-35-0) se muestran las energías del estado fundamental en función de  $1/m$  en escala logarítimica, con m en potencias de 2, desde 8 hasta 512. Se observa que las curvas de Wavelets y de orbitales naturales poseen menos puntos, esto se debe a que al transformar el término de cuatro operadores a la nueva base, se aumenta el tamaño del MPO y de igual manera los requerimentos en memoria.

Para el caso de la cadena unidimensional, en ambos valores de U se observa que RS 2 aproxima mejor la energía del estado fundamental. Se observa que en este modelo, ninguna de las transformaciones de Wavelets o de orbitales naturales realizadas mejora la eficiencia del método con respecto a RS 2, incluso su costo computacional es mayor ya que requieren de un mayor uso de memoria y, en el caso de orbitales naturales, una corrida previa del DMRG. Sin embargo, la eficiencia de los orbitales naturales es similar a RS 1 con la limitación en el m a causa de la memoria. En el caso de  $U = 10$ , se observa una convergencia considerablemente más rápida de RS 2. Esto se debe a que la interacción más importante en este caso se da entre espines opuestos en el mismo orbital, ya que el Hubbard en su estado fundamental semilleno tiene un orden antiferromagnético y a mayor valor de U, el hamiltoniano puede aproximarse a través de una transformación canónica a un hamiltoniano de Heisenberg con interacción antiferromagnética y  $J = -4t^2/U$  (ver apéndice A en [\[34\]](#page-71-3)). Por lo tanto, la entropía de entrelazamiento se localiza entre dos sitios vecinos de la cadena, el sitio  $c_{i,\sigma}$  y el sitio  $c_{i,\overline{\sigma}}$ .

El caso bidimensional puede verse como agregar nuevas conexiones entre sitios ale-jados al caso unidimensional (ver figura [3.2\)](#page-30-3). En el caso de  $U = 1$ , se observa que las transformaciones de Wavelets y de orbitales naturales mejoran la eficiencia del método con respecto a la RS 2, por lo tanto, al complejizar los modelos, las transformaciones pueden ser útiles. Sin embargo, es necesario aclarar que la transformación del término de cuatro operadores provoca que estas transformaciones sean más costosas y el m máximo está limitado por la memoria necesaria para correr el algoritmo. Finalmente, en el caso de  $U = 10$  nuevamente se observa que RS2 logra los mejores resultados.

<span id="page-34-0"></span>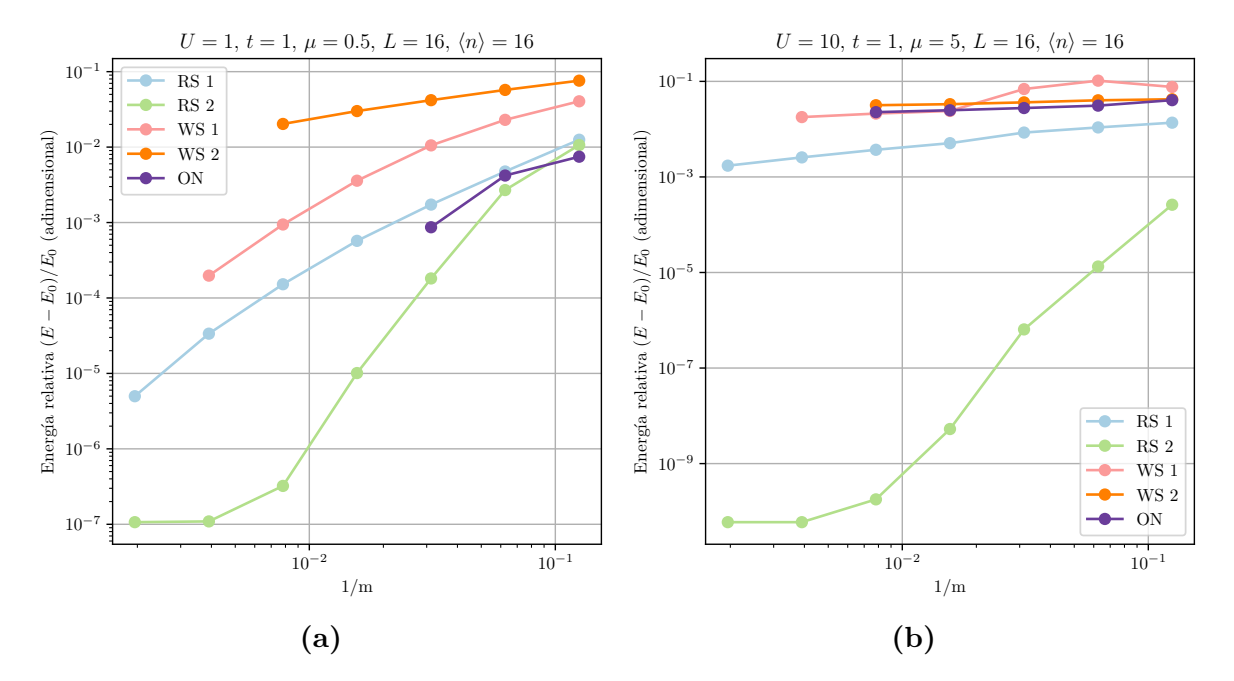

**Figura 3.4:** Energía del estado fundamental en función de 1/m para el modelo de Hubbard unidimensional con OBC para 16 sitios.(a)  $U = 1$ . (b)  $U = 10$ .

La eficiencia del método en cada base puede relacionarse con la entropía de von Neumann entre dos particiones del sistema (ver ecuación [2.18\)](#page-19-0). Esta magnitud es 0 si el sistema puede ser descrito por un solo producto de estados de ambos lados de la partición, por lo tanto esta cantidad es una medida del entrelazamiento entre dos particiones. De manera general, a menor entropía, mayor es la eficiencia del DMRG[\[2\]](#page-68-2).

<span id="page-35-0"></span>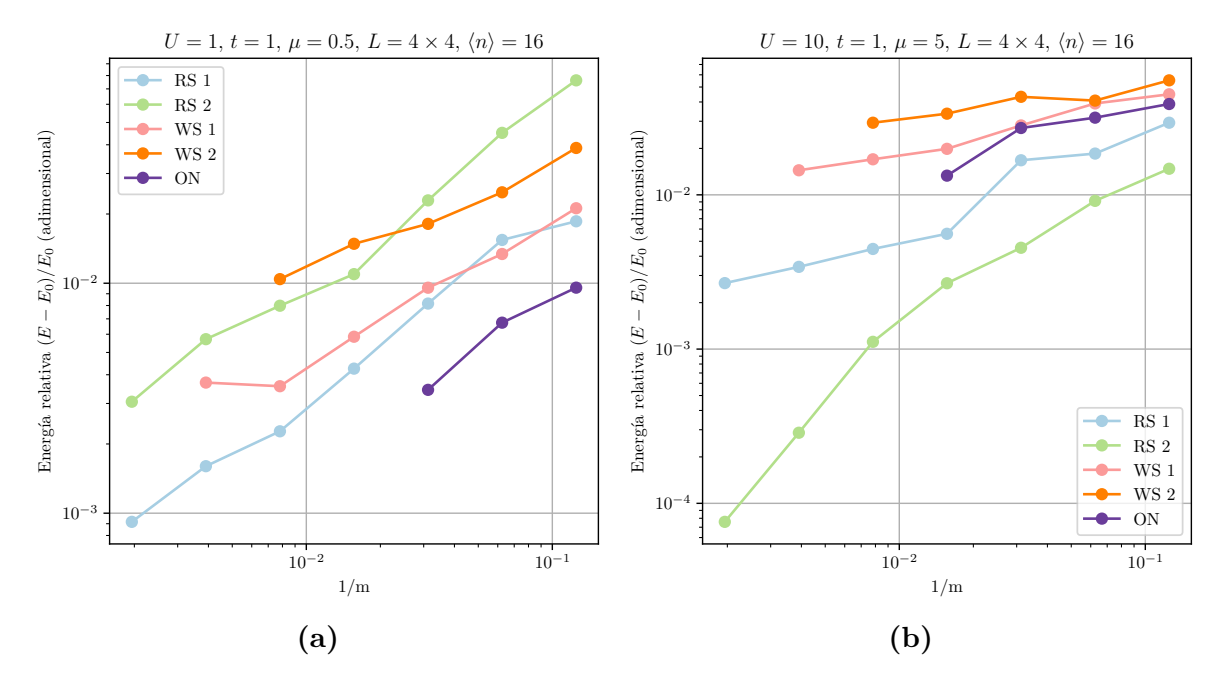

**Figura 3.5:** Energía del estado fundamental en función de 1/m para el modelo de Hubbard bidimensional con OBC para  $4 \times 4$  sitios. (a)  $U = 1$ . (b)  $U = 10$ .

Sin embargo, puede ocurrir que la entropía no refleje verdaderamente la eficiencia del método. En las figuras [3.6](#page-36-0) y [3.7](#page-37-1) se muestra la entropía de von Neumann en los casos unidimensionales y bidimensionales, respectivamente. El número de partición indica cuántos sitios tiene la partición de la izquierda en la cadena donde se realizó la separación de orbitales en dos. El m tomado en cada figura es el máximo tal que puedan verse todas las transformaciones.

En el caso unidimensional, para  $U = 1$  con  $m = 32$  se observa que la mínima entropía en general es la de los orbitales naturales con un máximo en el medio de la cadena, donde se encuentran los orbitales activos, en los extremos de la cadena se encuentran los orbitales con ocupación cercana a 0 y a 1 que no se entrelazan con el resto de la cadena, es decir, los inactivos. Aún más, se observa que la entropía para RS 1 es menor que para RS 2. Sin embargo, las menores energía se obtienen con RS 2, esto muestra que la entropía puede no ser un buen indicador de la eficiencia del método. En el caso de  $U = 10$  con  $m = 128$  se observa que la entropía es menor en el caso de RS 2 y la energía también.

En el caso bidimensional, para  $U = 1$  con  $m = 32$  la energía es mínima para la base de orbitales naturales y la entropía también. Por otro lado, la disminución de entropía de WS 1 con respecto a RS 1, RS 2 y WS 2 puede correlacionarse con la disminución en la energía que se ve en la figura [3.5.](#page-35-0) En el caso de  $U = 10$  con  $m = 64$  las entropías son similares entre sí, sin embargo, la menor energía se da para RS 2.
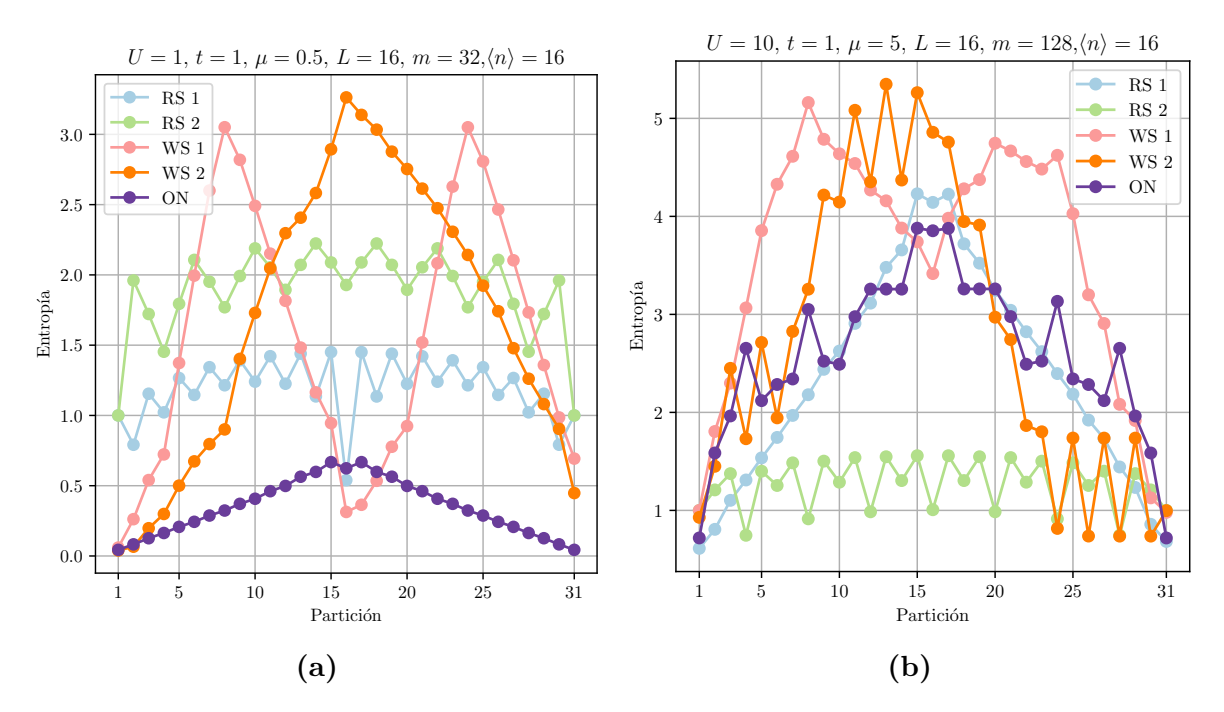

**Figura 3.6:** Entropía de von Neumann en función de la partición para el modelo de Hubbard unidimensional con OBC para 16 sitios.(a)  $U = 1$ . (b)  $U = 10$ .

Puede obtenerse más información acerca del estado al cual converge en cada caso se puede analizar la ocupación de cada sitio en la cadena. En la figura [3.8a,](#page-38-0) se muestra la ocupación de cada sitio en la cadena separada por espín para el caso unidimensional  $L = 16, U = 10$  y  $m = 512$  en el caso semilleno para RS 1 y RS 2. Si bien, las bases de RS 1 y RS 2 son la misma pero ordenada de distinta manera, se observa que la ocupación de los sitios es distinta. Por un lado, el algoritmo en la base RS 2 converge a un estado donde su ocupación no permite distinguir entre espín arriba o espín abajo ya que  $n_{i\sigma} = n_{i\overline{\sigma}}$ . Por otro lado, en la base RS 1 se obtiene un estado donde  $n_{i\sigma} \neq n_{i\overline{\sigma}}$ , por lo tanto la convergencia del DMRG a un estado en una misma base depende del orden de la misma. En la figura [3.8b](#page-38-0) se muestra la ocupación de cada orbital para el caso unidimensional  $L = 16$ ,  $U = 1$  y  $m = 32$  para orbitales naturales. La base de orbitales se elige de manera que la ocupación esté ordenada de menor a mayor. La entropía en esta base (ver [3.4a\)](#page-34-0) tiene un máximo en los sitios del medio, donde la ocupación es más cercana a 0.5 que en los extremos.

Todo el análisis anterior fue realizado con un potencial químico  $\mu = U/2$ , de manera que el estado fundamental es siempre semilleno. En la siguiente sección se analizará el caso de distintos potenciales químicos para poder cambiar la ocupación total en la cadena en el estado fundamental.

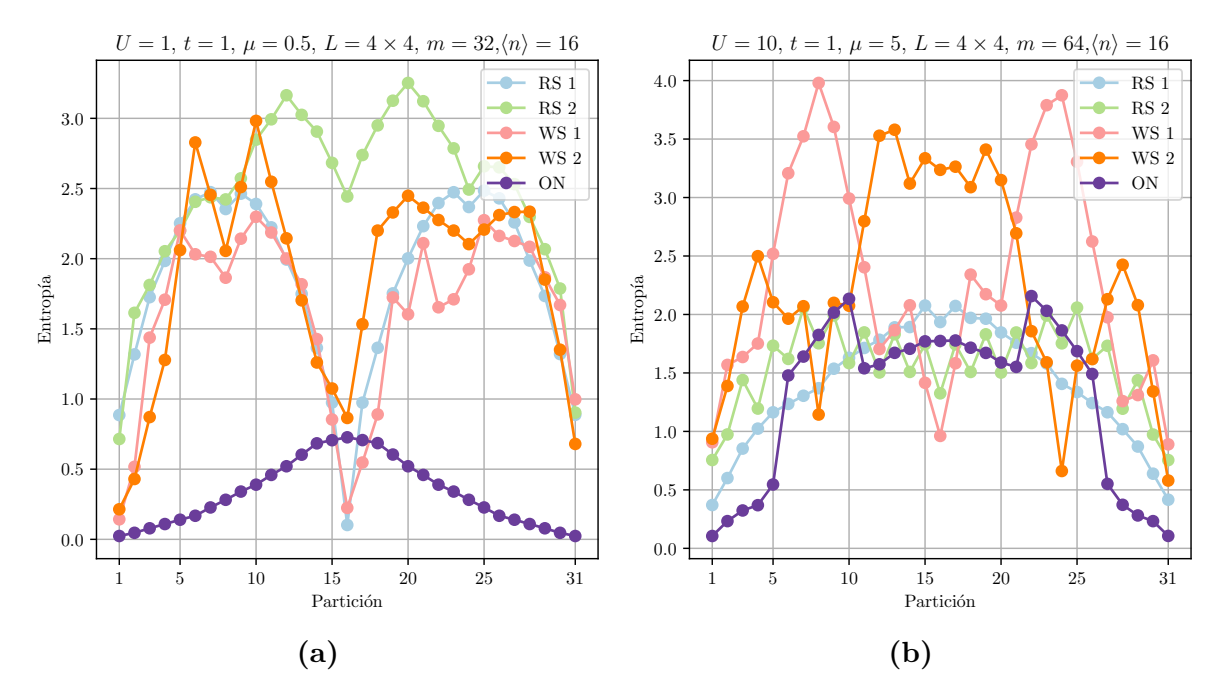

**Figura 3.7:** Entropía de von Neumann en función de la partición para el modelo de Hubbard bidimensional con OBC para  $4 \times 4$  sitios.(a)  $U = 1$ . (b)  $U = 10$ .

### **3.3.2. Cadena con diferentes ocupaciones**

Con el objetivo de estudiar el mismo modelo con distintas ocupaciones en el estado fundamental se analizan distintos valores de  $\mu$ . Podemos separar el análisis en los siguientes casos:

- $U = 1$  con  $\mu = 0.25$ , ocupación menor a semillena,  $\langle n \rangle = 15$  en el caso unidimensional y  $\langle n \rangle = 12$  en el bidimensional.
- $U = 1$  con  $\mu = 0.75$ , ocupación mayor a semillena,  $\langle n \rangle = 17$  en el caso unidimensional y  $\langle n \rangle = 20$  en el bidimensional.
- $U = 10$  con  $\mu = 0$ , ocupación menor a semillena,  $\langle n \rangle = 9$  en el caso unidimensional y  $\langle n \rangle = 8$  en el bidimensional.
- $U = 10$  con  $\mu = 10$ , ocupación mayor a semillena,  $\langle n \rangle = 23$  en el caso unidimensional y  $\langle n \rangle = 24$  en el caso bidimensional.

Para el caso unidimensional  $L = 16$ , los resultados con  $U = 1$  se muestran en la figura [3.9.](#page-39-0) Se observan resultados similares para el caso semilleno (ver figura [3.4\)](#page-34-0), en ambos casos  $U = 1$ . Existen similitudes entre los casos de ocupación menor y mayor a semillena, esto da cuenta de una simetría entre energías para electrones y huecos. El caso de  $U = 10$  cumple con la misma simetría. Para ambos valores de U, los resultados no difieren considerablemente del semilleno.

<span id="page-38-0"></span>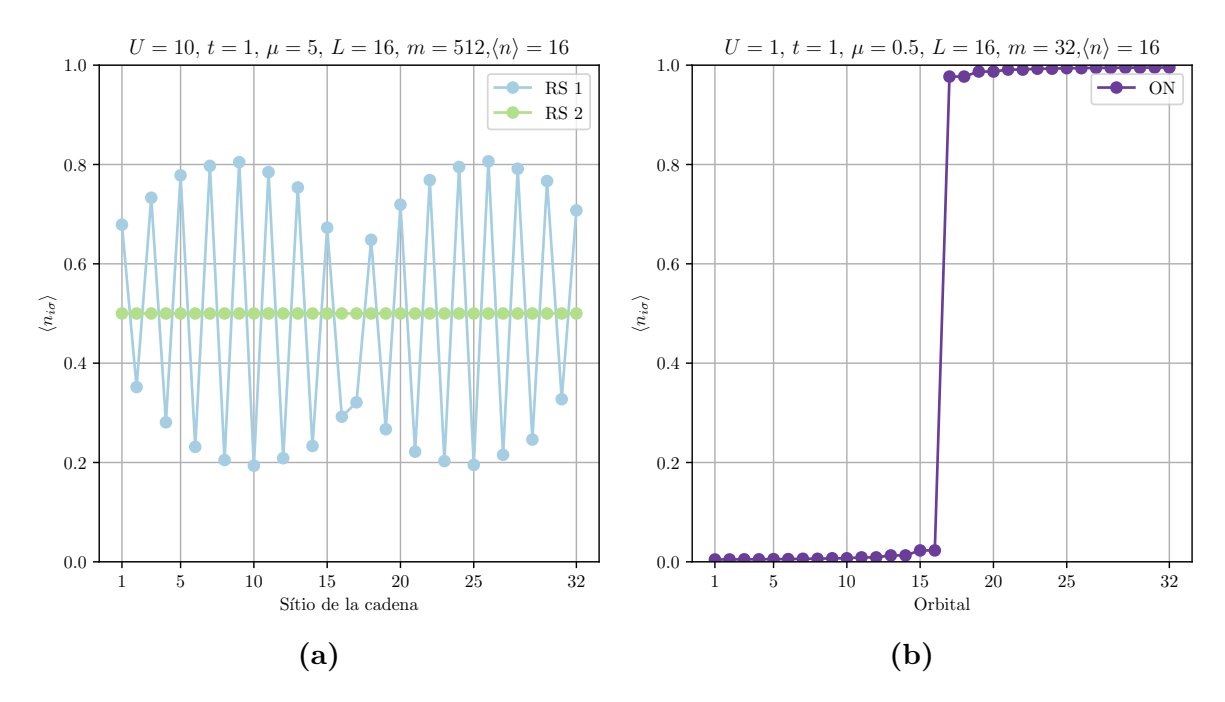

**Figura 3.8:** Valor medio  $\langle n_{i\sigma} \rangle$  de la ocupación de cada sitio y orbital en la cadena separada por espín para el modelo de Hubbard unidimensional  $L = 16$ . (a) Ocupación para  $U = 10$  y  $m = 512$ en la base RS 1 y RS 2, la convergencia del DMRG a un estado puede variar segun cambiemos la base, el estado de menor energía es el de RS 2. **(b)** Ocupación para U = 1 y m = 322 en la base de orbitales naturales, los sitios del medio con ocupación más cercana a 0.5 son en los cuales la entropía tiene un máximo (ver figura [3.4a\)](#page-34-0).

Para el caso bidimensional  $L = 4 \times 4$ , el resultado con  $U = 1$  y ocupación menor a semillena se muestra en la figura [3.10,](#page-39-1) en este caso, se observa que la eficiencia en la base de Wavelets WS 1 ha mejorado con respecto al caso semilleno. El caso con ocupación mayor a semillena es análogo, debido a la simetría de electrones y huecos. El caso  $U = 10$  es similar a su análogo semilleno (ver figura [3.5\)](#page-35-0). Al igual que en el caso unidimensional, se observa la misma simetría entre electrones y huecos que en el caso de  $U=1$ .

De esta forma, se logra encontrar una situación en la cual la transformación de Wavelets WS 1 es más eficiente que el resto de bases. Sin embargo, la eficiencia de este tipo de transformaciones se ve afectada por la naturaleza del problema, el cual requiere transformar términos de cuatro operadores, generando MPO intratables en cuanto al uso de memoria. En el siguiente capítulo, se presenta un modelo de una impureza donde es posible realizar cambios de base evitando transformar términos de 4 operadores.

<span id="page-39-0"></span>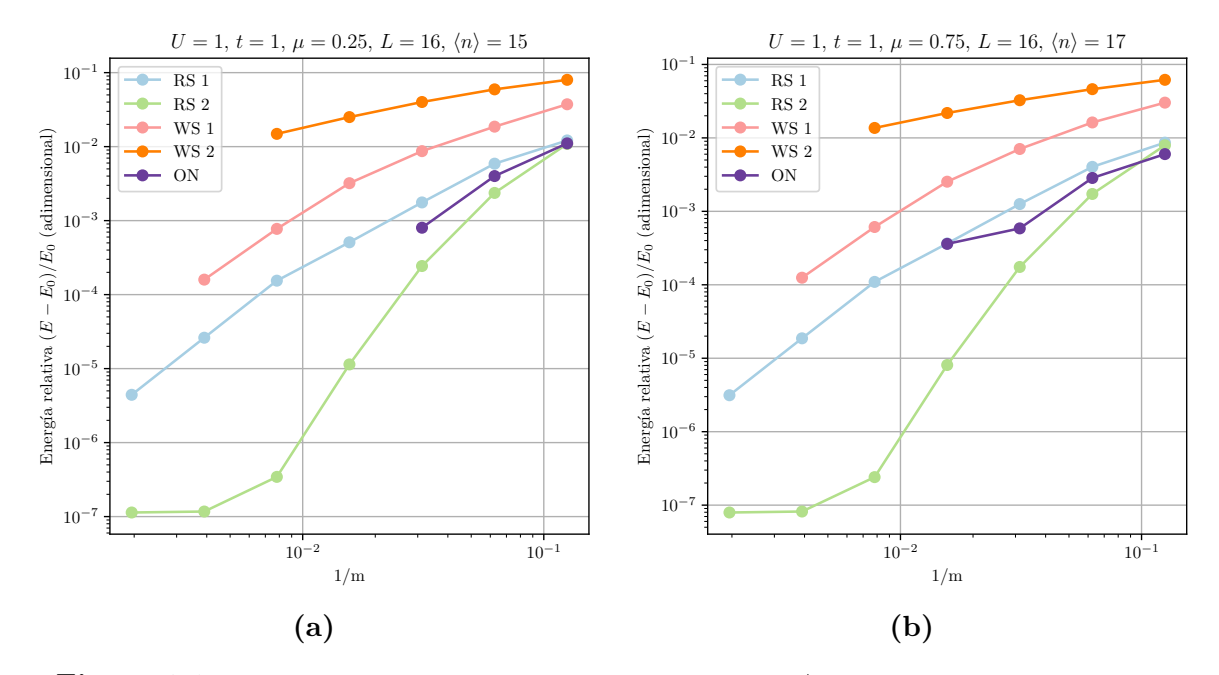

**Figura 3.9:** Energía del estado fundamental en función de 1/m para el modelo de Hubbard unidimensional con OBC para 16 sitios con distintos valores de ocupación total en la cadena  $\langle n \rangle$ , determinados por el potencial químico  $\mu$ . (a)  $U = 1$ ,  $\mu = 0.25$  y  $\langle n \rangle = 15$ . (b)  $U = 1$ ,  $\mu = 0.75$  y  $\langle n \rangle = 17$ . Se observa que ambas curvas son iguales, demostrando una simetría entre electrones y huecos. En cuanto a eficiencia, los resultados no difieren considerablemente de los obtenidos para el caso semilleno (ver figura [3.4\)](#page-34-0), lo mismo ocurre en el caso  $U = 10$ .

<span id="page-39-1"></span>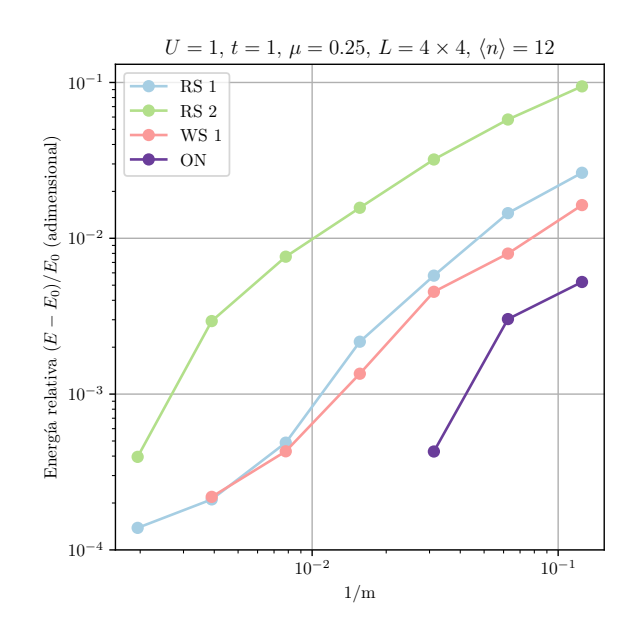

**Figura 3.10:** Energía del estado fundamental en función de 1/m para el modelo de Hubbard bidimensional con OBC para  $4 \times 4$  sitios con valores de ocupación total en la cadena  $\langle n \rangle = 12$ , valor determinado por el potencial químico  $\mu$ . En esta caso, se observa que la transformación WS 1 logra obtener mejores resultados que en el caso semilleno.

# <span id="page-40-1"></span><span id="page-40-0"></span>**Capítulo 4 DMRG aplicado al modelo de Anderson**

### **4.1. Modelos de una impureza**

El estudio de este tipo de problemas comenzó en la década de los 60 con los trabajos de Anderson, Kondo y Wilson [\[35–](#page-71-0)[37\]](#page-71-1). Se estudiaba la física de una impureza magnética en un metal, lo que permitió el estudio teórico de fenómenos años antes descubiertos, como el efecto Kondo. Los modelos de tipo impureza se componen de dos sistemas cuánticos que interactúan entre sí. El primero es un sistema interactuante con pocos grados de libertad, llamado impureza. El segundo es un sistema de muchos grados de libertad, y se llama baño o entorno. Ambos sistemas están acoplados. La dificultad de la resolución de esta clase de problemas está en la interacción de muchos cuerpos en la impureza y en la cantidad de grados de libertad del baño, por lo tanto se buscan métodos aproximados. Uno de los primeros problemas resueltos fue el modelo de Anderson. Para resolver este problema se desarrolló uno de los primeros métodos de renormalización numérico, el grupo de renormalización numérico (NRG). Implementaciones de este método aplicado al modelo de Anderson se pueden ver en [\[3,](#page-68-0) [9,](#page-68-1) [15\]](#page-69-0). En este capítulo se presenta el modelo y se lo estudia con el DMRG.

### **4.2. Modelo de Anderson**

El modelo de Anderson es un modelo fermiónico de una impureza cuántica con interacciones en un baño no interactuante [\[1\]](#page-68-2). Este modelo puede mapearse a un modelo unidimensional en el que la impureza se ubica en el primer sitio de la cadena (sitio 1), el resto de sitios es ocupado por el baño. Al ser un modelo fermiónico, los sitios pueden ser ocupados por hasta dos fermiones, uno con espín arriba y otro con espín abajo. Este modelo contempla únicamente salto (hopping) entre primeros vecinos. Este está <span id="page-41-2"></span>descripto por el siguiente hamiltoniano

<span id="page-41-1"></span>
$$
H = H_{\text{imp}} + H_{\text{baño}} + H_{\text{hopping}},
$$
  
\n
$$
H_{\text{imp}} = U n_{1\uparrow} n_{1\downarrow} - U/2 n_{1\uparrow} - U/2 n_{1\downarrow},
$$
  
\n
$$
H_{\text{baño}} = \sum_{i=2}^{L} \sum_{\sigma} \epsilon_i n_{i\sigma},
$$
  
\n
$$
H_{\text{hopping}} = \sum_{i=1}^{L} \sum_{\sigma} t_i \left( c_{i\sigma}^{\dagger} c_{i+1\sigma} + c_{i+1\sigma}^{\dagger} c_{i\sigma} \right),
$$
\n(4.1)

donde  $c^{\dagger}$  son operadores de construcción,  $\sigma$  indica la orientación del espín, arriba o abajo; U es la energía de interacción y  $\epsilon$  son energías de sitio para el baño; t es la energía de hopping entre sitios y L es la cantidad de orbitales en la cadena. En este modelo, t tiene un decaimiento exponencial y está dado por

$$
t_i = \Lambda^{-(i-1)/2},\tag{4.2}
$$

donde  $\Lambda > 0$ . En la figura [4.1](#page-41-0) se muestra la estructura que posee el hamiltoniano. Esta configuración se conoce como *cadena de Wilson*.

<span id="page-41-0"></span>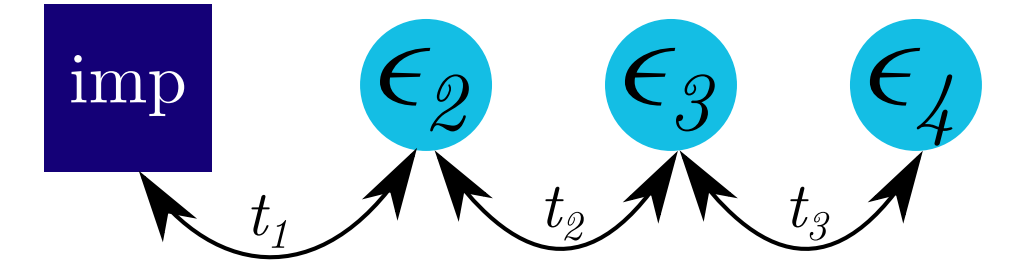

**Figura 4.1:** Estructura del hamiltoniano en el modelo de Anderson para  $L = 4$ . Las energías de *hopping* decaen exponencialmente.

### **4.3. Modelo de Anderson: DMRG**

De la misma manera que en el capítulo [3,](#page-28-0) se estudiará la eficiencia del DMRG en distintas representaciones. Como se mencionó en la sección [2.1,](#page-15-0) los programas utilizados se basan en la formulación MPS/MPO del DMRG. Una comparación con el DMRG en su formulación tradicional en este modelo es discutida en el capítulo 3 de [\[9\]](#page-68-1), junto con una implementación del método en este modelo. Al igual que con el modelo de Hubbard, el programa utilizado requiere separar la cadena con orbitales físicos en dos cadenas sin espín. En la figura [4.1](#page-41-0) se muestra la forma utilizada para ordenar los sitios en la cadena separada por espín, descripta por la base ordenada  $c_{L\sigma},...,c_{1\sigma},c_{1\overline{\sigma}},...,c_{L\overline{\sigma}}$ . Como se comentó en el capítulo [1,](#page-12-0) se estudiará la eficiencia del DMRG en distintos

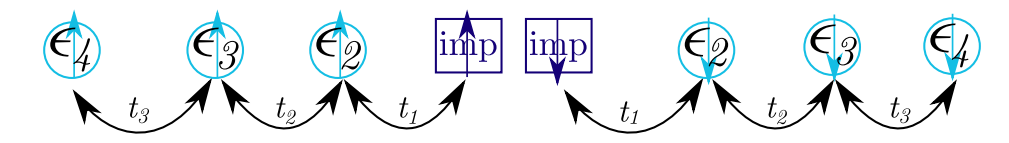

**Figura 4.2:** Cadena separada por espín en el modelo de Anderson. Las energías de *hopping* decaen exponencialmente y el enlace se da por la presencia de las impurezas.

espacios. Por este motivo, en la siguiente sección se presentan las transformaciones realizadas al hamiltoniano.

### **4.4. Transformaciones aplicadas al hamiltoniano del modelo de Anderson**

A diferencia del modelo de Hubbard donde la transformación se realizaba sobre todos los sitios de la cadena, en este caso la transformación se realiza solamente sobre los operadores en el sitio del baño, para evitar transformar operadores de dos partículas que podrían aumentar mucho la entropía de entrelazamiento y la cantidad de operadores en el MPO, empeorando la eficiencia del DMRG. Para este modelo, el hamiltoniano [\(4.1\)](#page-41-1) puede escribirse, en términos de operadores fermiónicos como

$$
H = U c_{1\uparrow}^{\dagger} c_{1\uparrow} c_{1\downarrow}^{\dagger} c_{1\downarrow} + \sum_{\sigma} \sum_{i,j=1}^{L} H_{ij} c_{j\sigma}^{\dagger} c_{i\sigma}
$$
(4.3)

y donde

$$
H_{ij} = \begin{cases}\n-U/2 & i = j = 1 \\
\epsilon_i & i = j \neq 1 \\
t_i & i + 1 = j \\
t_j & j + 1 = i \\
0 & \text{en otro caso.} \n\end{cases}
$$
\n(4.4)

Como la sumatoria se hace sobre ambos espines y  $H_{ij}$  no mezcla espines opuestos, entonces la matriz se compone de dos bloques, uno con espín arriba y otro con espín abajo. Excepto por el término de interacción que involucra ambos espines en la impureza.

Las transformaciones se realizarán sobre los subespacios de  $H_{ij}$  con espín arriba y espín abajo de manera independiente. Se define S como la matriz de transformación del subespacio con de sitios con espín arriba, y  $S'$  como la matriz de transformación del subsespacio de sitios con espín abajo. La matriz de transformación T tendrá la siguiente <span id="page-43-0"></span>forma en bloques,

$$
T = \begin{pmatrix} S & 0 & \mathbf{0} \\ 0 & 1 & 0 \\ \hline \mathbf{0} & 1 & 0 \\ 0 & S' \end{pmatrix}
$$
(4.5)

Notar que la presencia de los 1 se debe a que la matriz T no transforma al sitio de la impureza, así  $c_{1\sigma}$  y  $c_{1\overline{\sigma}}$  permanecen invariantes. Las transformaciones de los operadores de una partícula se realizan transformando la matriz  $H_{ij}$  (ver ecuación [\(2.37\)](#page-26-0)). Por otro lado, las matrices S y S 0 , dependerán del tipo de transformación que se aplique. En la siguiente sección se presenta un análisis de eficiencia del DMRG en distintas representaciones

### **4.5. Resultados y discusión**

En este modelo se utilizan las siguientes representaciones al hamiltoniano:

- **RS**: Representación del hamiltoniano sin transformar, es decir, en la configuración de la cadena de Wilson.
- **Star**: Consiste en diagonalizar el subespacio de las  $c_i$  del baño en la matriz  $H_{ij}$ , de manera que no haya hopping entre sitios del baño. Así las columnas de la matriz S está formada por los autovectores de  $H_{ij}$  en ese subespacio. Esta transformación, si bien provoca que el bloque de los sitios del baño en H esté diagonalizado, también crea un hopping sin mezclar espín entre los sitios del baño y la impureza. Esta transformación ha sido utilizada para estudiar un modelo de un *quantum dot*, con un hamiltoniano similar al de Anderson [\[38\]](#page-71-2) y para el modelo de una impureza con hopping uniforme [\[15\]](#page-69-0).
- **ON**: La matriz S es aquella que diagonaliza a la matriz  $D_{ij} = \langle c_i^{\dagger} \rangle$  $\langle c_i^{\dagger} c_j \rangle$  donde  $i, j$ son los sitios del baño y el valor medio se calcula sobre el estado fundamental. Esta transformación es análoga a la utilizada en el modelo de Hubbard (ver sección [3.2.2\)](#page-31-0) pero no transforma términos de 4 operadores. La misma requiere correr previamente el DMRG para poder obtener el estado fundamental y así construir la matriz  $D_{ij}$ , para ello se utiliza la corrida con el hamiltoniano en RS para  $m = 256$ . La base de orbitales naturales es ordenada con los orbitales más activos cerca de la impureza, es decir, de menor a mayor según la magnitud  $|\langle n_{i\sigma} \rangle - 0.5|$ , donde los valores medios se calculan en base al estado obtenido en la base RS.

<span id="page-44-1"></span><span id="page-44-0"></span>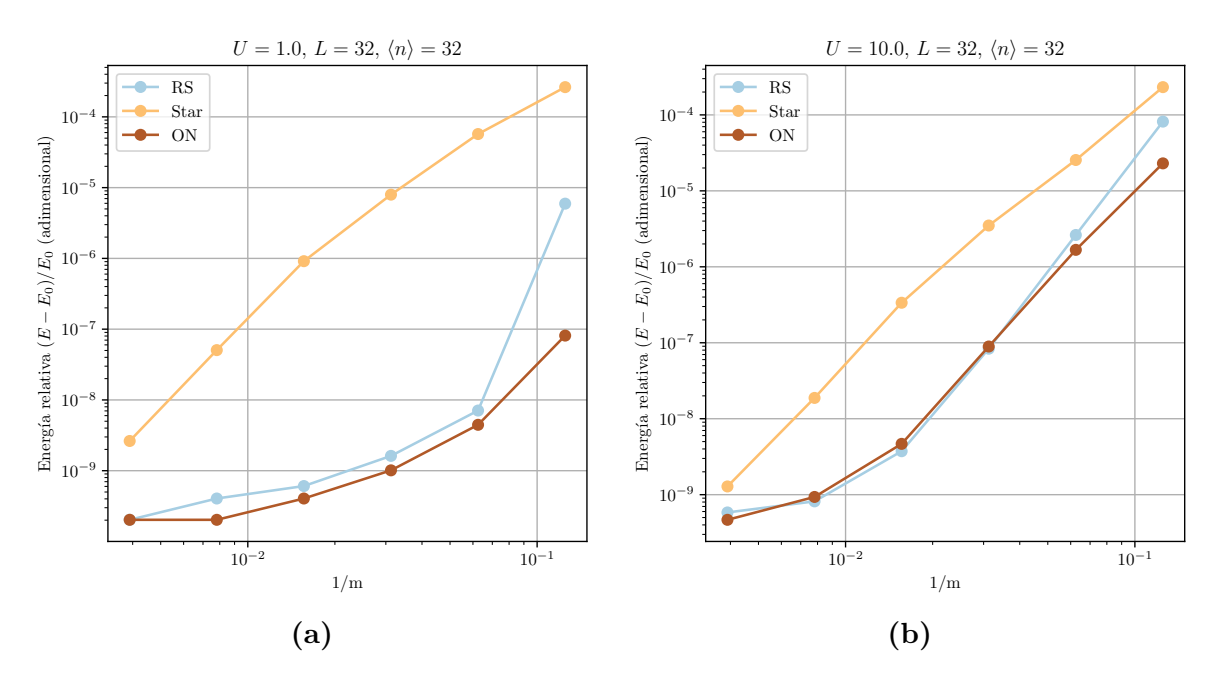

**Figura 4.3:** Energía del estado fundamental en función de 1/m para el modelo de una impureza de Anderson. La energía se mide relativa a un valor de referencia, el cual se obtiene extrapolando la curva de menor energía para  $1/m \rightarrow 0$ . **a**)  $U = 1.0$  y **b**)  $U = 10.0$ .

En este capítulo se omite el uso de la transformación de Wavelets para este modelo, ya que fue analizado en el trabajo de licenciatura precedente demostrando no mejorar la eficiencia del método y limitando el tamaño del sistema a una potencia de2[\[9\]](#page-68-1).

#### **4.5.1. Optimización del DMRG utilizando transformaciones**

Se analizan los casos de  $U = 1$  y  $U = 10$  para todas las transformaciones, con  $L = 32$  y con la cadena semillena. En la figura [4.3](#page-44-0) se muestra la diferencia de energía relativa a una energía de referencia en función de 1/m. La energía de referencia se obtiene extrapolando la curva de energía más baja en función de 1/m hasta 1/m → 0. A diferencia de Hubbard, el método es factible computacionalmente para todas las representaciones y todos los valores de m utilizados debido a que no se transforman operadores de dos partículas. Se observa siempre que las menores energías se obtienen para el caso de la transformación de orbitales naturales, mostrando una transformación que permite optimizar el DMRG para este modelo. Estos resultados habían sido obtenidos por [\[15\]](#page-69-0). Por otro lado, la transformación tipo estrella tiene el peor desempeño para esta longitud L.

Al igual que con el modelo de Hubbard, se puede estudiar la entropía de von Neumann en las distintas particiones de la cadena unidimensional para correlacionarla con la eficiencia del método en las distintas representaciones. Por ello, en la figura [4.4](#page-45-0) se muestra la entropía en cada representación para  $U = 1$  y  $U = 10$ , con  $m = 256$  y

<span id="page-45-0"></span>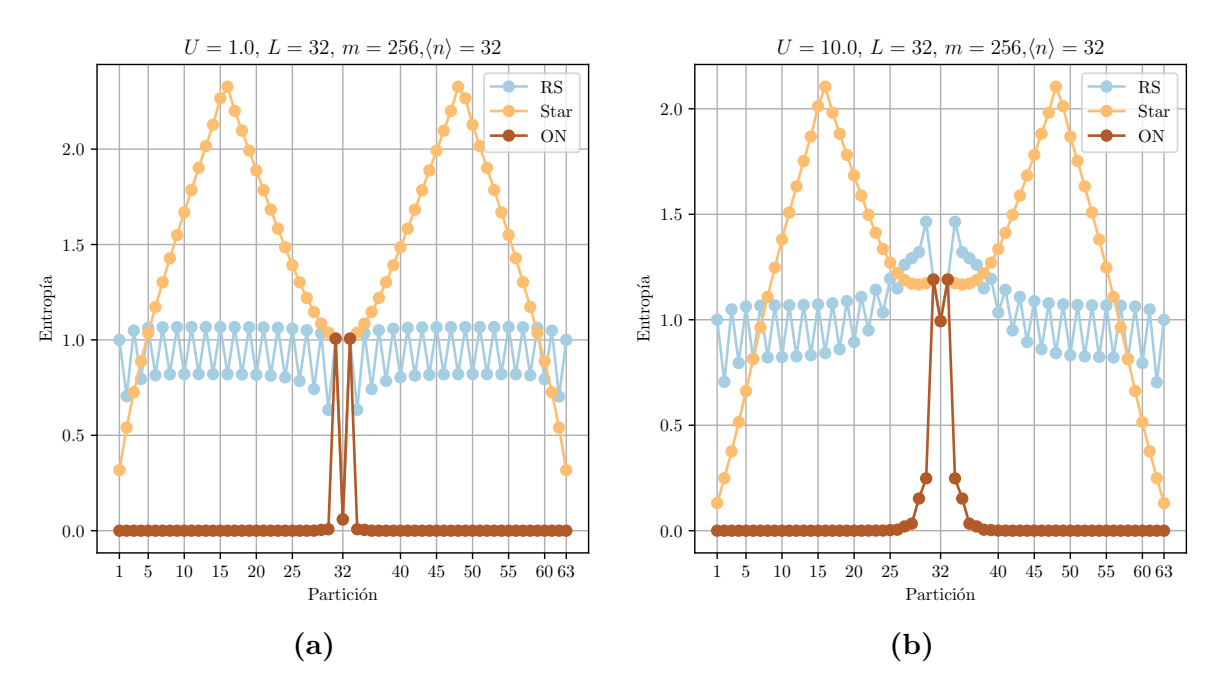

**Figura 4.4:** Entropía de von Neumann en función de la partición para el modelo de una impureza de Anderson. **a**)  $U = 1.0$  y **b**)  $U = 10.0$ . En ambos casos se observa que la menor entropía se obtiene con los orbitales naturales lo cual se corresponde con una mayor eficiencia en el DMRG.

 $L = 32$ . El número de partición indica cuántos sitios tiene la partición de la izquierda en la cadena separada por espín. Se observa que los valores de entropía más grandes se obtienen en la representación tipo estrella, con la cual se obtienen la menor eficiencia de todas. Por otro lado, la entropía de los orbitales naturales es 0 para casi todas las particiones salvo en el centro, donde se encuentra la impureza y los sitios con ocupación 0.5 (ver figura [4.5\)](#page-46-0). De esta manera, el orden impuesto en la base permite reducir el entrelazamiento entre sitios de la cadena aumentando la eficiencia en el DMRG. Finalmente, se observa que la entropía de la cadena en el espacio real tiene valores más altos que orbitales naturales, sin embargo la eficiencia obtenida es similar a la de orbitales naturales.

Como se mencionó en el análisis del modelo de Hubbard para el caso de los orbitales naturales, la ocupación de los orbitales naturales está relacionada con la entropía de von Neumann ya que los orbitales con ocupación más cercana a 0.5, denominados activos, son los que se entrelazan con la impureza. En la figura [4.5](#page-46-0) se muestra la ocupación de los sitios y orbitales en la cadena separada por espín para  $U = 1$ ,  $m = 256$  y  $L = 32$ , el caso U = 10 es similar. Primeramente, para RS se observa que la ocupación de todos los sitios es de 0.5, esta ocupación es idéntica a la del modelo de Hubbard en el caso semilleno, denotando una simetría de espín en el estado. La misma simetria de espín se observa en la transformación tipo estrella. Para el caso de orbitales naturales, el orden impuesto en la base hace que los orbitales naturales con ocupación 0.5 estén

<span id="page-46-1"></span><span id="page-46-0"></span>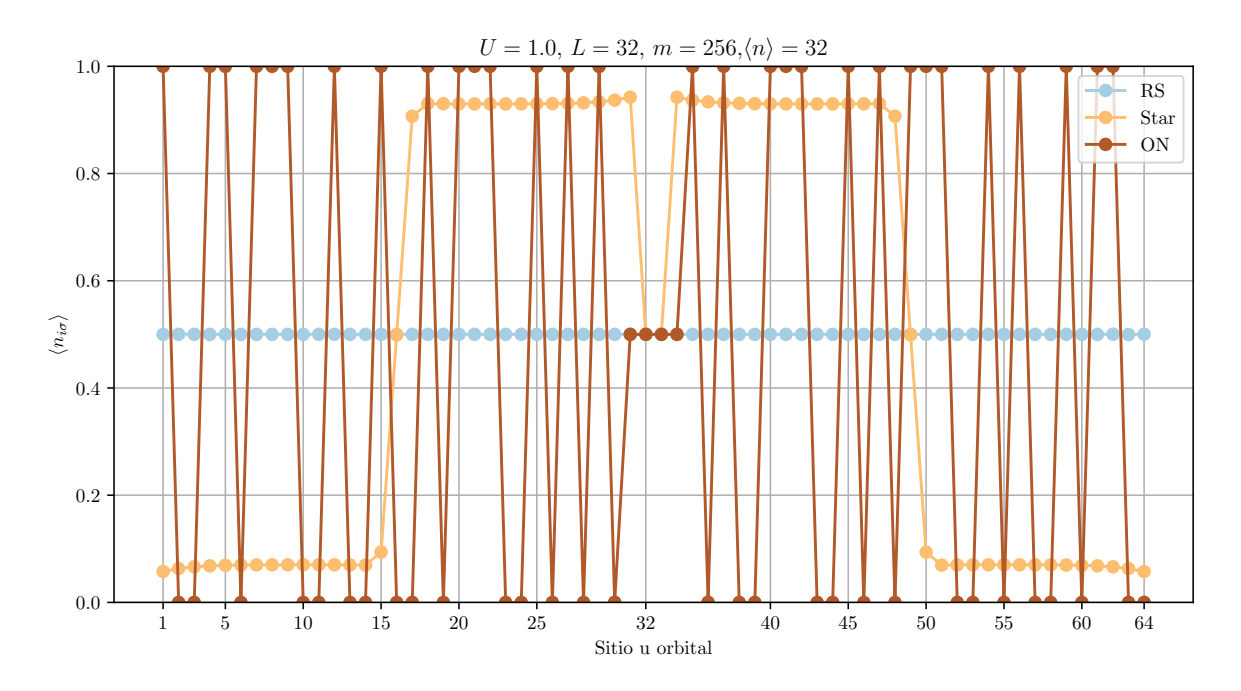

**Figura 4.5:** Ocupación de los sitios y orbitales en la cadena separada por espín para el modelo de una impureza de Anderson para  $U = 1.0$ . Tanto como para RS y Star se observa una simetría entre espín arriba y abajo. En el caso de orbitales naturales, la ocupación cercana a 0.5 se da en la impureza y en un solo sitio del baño, siendo este último el único orbital natural que se entrelaza con la impureza. El caso  $U = 10$  es similar.

cerca de la impureza, dejando por otro lado los orbitales completamente ocupados o vacíos (inactivos). Se observa que solo hay un orbital natural por espín con ocupación 0.5 (denotado como activo), lo que se corresponde con la entropía de von Neumann. Este orbital es el único que se entrelaza con la impureza [\[14\]](#page-69-1).

Si bien, la base en de los orbitales naturales está ordenada de manera que los orbitales más activos se encuentren más cerca de la impureza, el orden es elegido en base al estado alcanzado por el DMRG sin transformar (es decir, en la base RS). Esto se debe a que el estado fundamental es aproxmado. Este estado puede ser distinto al obtenido con los orbitales naturales, de manera que la ocupación no tiene el orden buscado. Para ilustrar un ejemplo donde esto ocurre, en la figura [4.6a](#page-47-0) se muestran las energías en el caso de  $L = 50$ , obteniendo una mayor eficiencia para el caso de orbitales naturales y en la figura [4.6b](#page-47-0) se muestra la magnitud  $|\langle n_{i\sigma} \rangle - 0.5|$  para los orbitales naturales, donde se observa que el estado obtenido no respeta el orden impuesto de ocupación. En particular, este orden se elige para que la base ON sea más eficiente en cuanto al m utilizado que la RS. Por ello, para forzarlo, es posible plantear sucesivas transformaciones de orbitales naturales al hamiltoniano, hasta que la ocupación del estado obtenido sea la buscada y, en principio, la más eficiente posible. En la siguiente sección se presentan las transformaciones a orbitales naturales sucesivas, así como un análisis de la eficiencia del DMRG después de cada transformación sucesiva.

<span id="page-47-0"></span>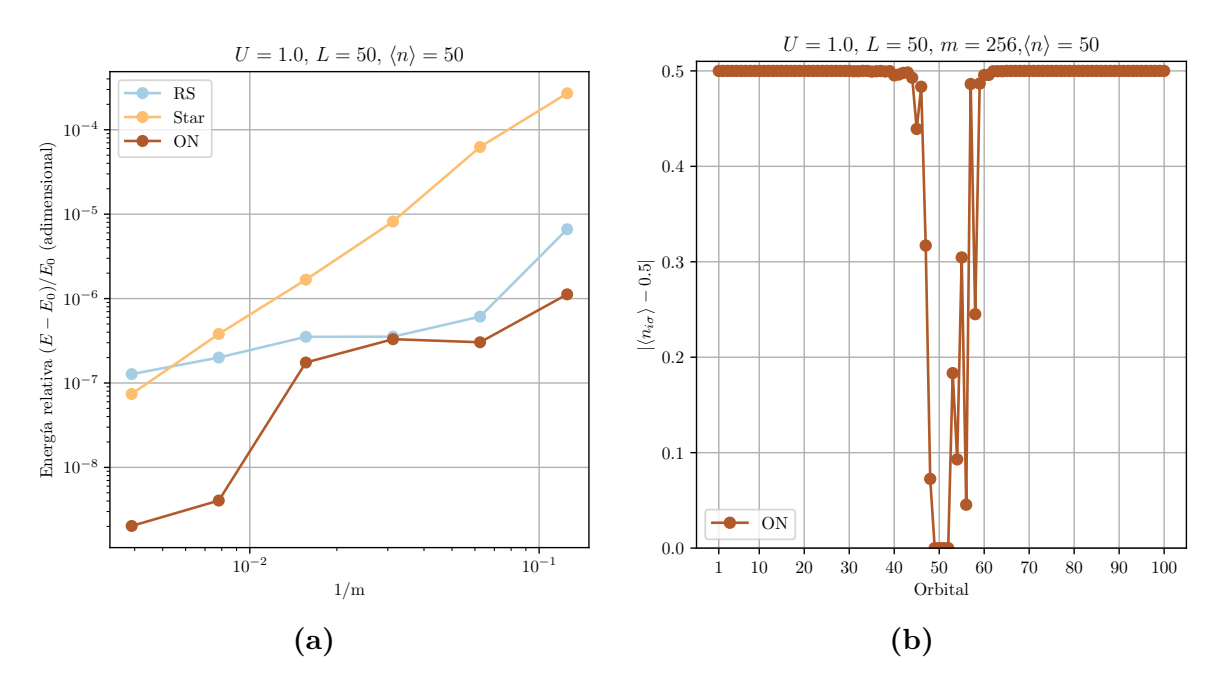

**Figura 4.6:** Resultados para modelo de Anderson con L = 50. **a)** Energía del estado fundamental en función de 1/m para  $U = 1.0$ . **b**)  $|\langle n_{i\sigma} \rangle - 0.5|$ , donde  $\langle n_{i\sigma} \rangle$  es la ocupación en la base de orbitales naturales, en la cadena separada por espín. La base de orbitales naturales se ordena de menor a mayor en  $|\langle n_{i\sigma} \rangle - 0.5|$  para los subespacios del baño de espín arriba y espín abajo de forma independiente. Los valores medios se calculan con el estado obtenido del DMRG en la base RS, sin embargo, el algortimo en la nueva base puede no converger al mismo estado que en la representación RS. Esto ocurre generalmente para tamaños de cadena mayores a  $L = 32$ .

#### **4.5.2. Tranformaciones sucesivas a orbitales naturales**

Como se mencionó en la seccion anterior, el DMRG en la base de orbitales naturales puede no converger al estado donde las ocupaciones son aquellas por las cuales se ordenó la base de orbitales naturales originalmente. Por ello, es posible realizar sucesivas transformaciones de orbitales naturales, hasta que el estado obtenido tenga la ocupación deseada, siendo esta última base, la más eficiente de todas. Para poder analizar esto, se estudia la eficiencia del DMRG en la base de orbitales naturales para  $U = 1$  y  $L = 50$ . Para obtener la matriz de transformación es necesario obtener la matriz  $D_{ij} = \langle c_i^{\dagger} \rangle$  $\ket{c_j}$ en cada iteración. Para la primera iteración, el valor medio es calculado con el estado obtenido al realizar el DMRG en la base RS con  $m = 256$ . Para el resto de iteraciones, la matriz D es calculada con el estado obtenido con los orbitales naturales para  $m = 256$ . Notar que, por ejemplo para la segunda transformación de orbitales naturales (ON it 1), se requiere transformar el hamiltoniano utilizando la matriz D obtenida con RS y luego con la matriz obtenida con los orbitales naturales (ON it 0). En la figura [4.7](#page-48-0) se muestra la energía del estado fundamental en función de 1/m para cada iteración de transformación de orbitales naturales. Fueron realizadas cuatro iteraciones de estas transformaciones. Si bien, se observa que es posible mejorar la eficiencia de los orbitales naturales realizando transformaciones sucesivas para algunos m, la convergencia al estado con la mejor eficiencia no es lograda con la cantidad de iteraciones realizadas.

<span id="page-48-1"></span><span id="page-48-0"></span>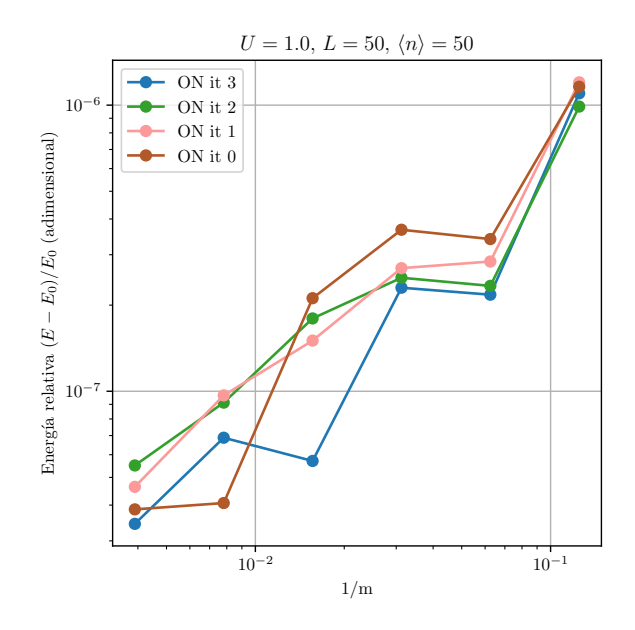

**Figura 4.7:** Energía del estado fundamental en función de  $1/m$  para  $U = 1.0$  y  $L = 50$  para las sucesivas transformaciones de orbitales naturales. Se observan valores de m para los cuales la energía obtenida al iterar es menor. Las matrices necesarias para el cambio de base se calculan en base a los estados obtenidos para  $m = 256$ .

Es posible realizar variaciones de estas transformaciones, cambiando el valor m para el cual se calcula el estado con el cual se calculan las matrices D para poder realizar la transformación. Para analizar la convergencia del algoritmo al estado con la ocupación buscada se analiza la curva  $|\langle n_{i\sigma} \rangle - 0.5|$  para  $m = 256$ , los resultados se muestran en la figura [4.8.](#page-49-0) Se observa que en ninguno de los casos se logra obtener la ocupación ordenada, lo cual se evidencia en cuanto a que la eficiencia no se ve generalmente mejorada con las primeras iteraciones. La mejor eficiencia se obtiene para la última iteración, donde la ocupación tiene un orden más cercano al buscado.

En conclusión, se observa que el DMRG en la base de orbitales naturales es la más eficiente para el modelo de Anderson. Para un tamaño de  $L = 32$  se logró mostrar que en esta base se obtiene un estado donde el entrelazamiento se da entre la impureza y un solo orbital, mientras que el resto de orbitales permanece completamente ocupado o vacío  $[14]$ . Para un tamaño de  $L = 50$  se observa que el algoritmo en la base de orbitales naturales converge a un estado donde no se logra observar la ocupación impuesta por la base de orbitales naturales, en la cual los estados más activos se encuentran cerca de la impureza. Para solucionar este problema se plantearon transformaciones sucesivas de orbitales naturales para mejorar la eficiencia del algoritmo y se mostró que es posible mejorar la eficiencia del método utilizando estas transformaciones.

<span id="page-49-0"></span>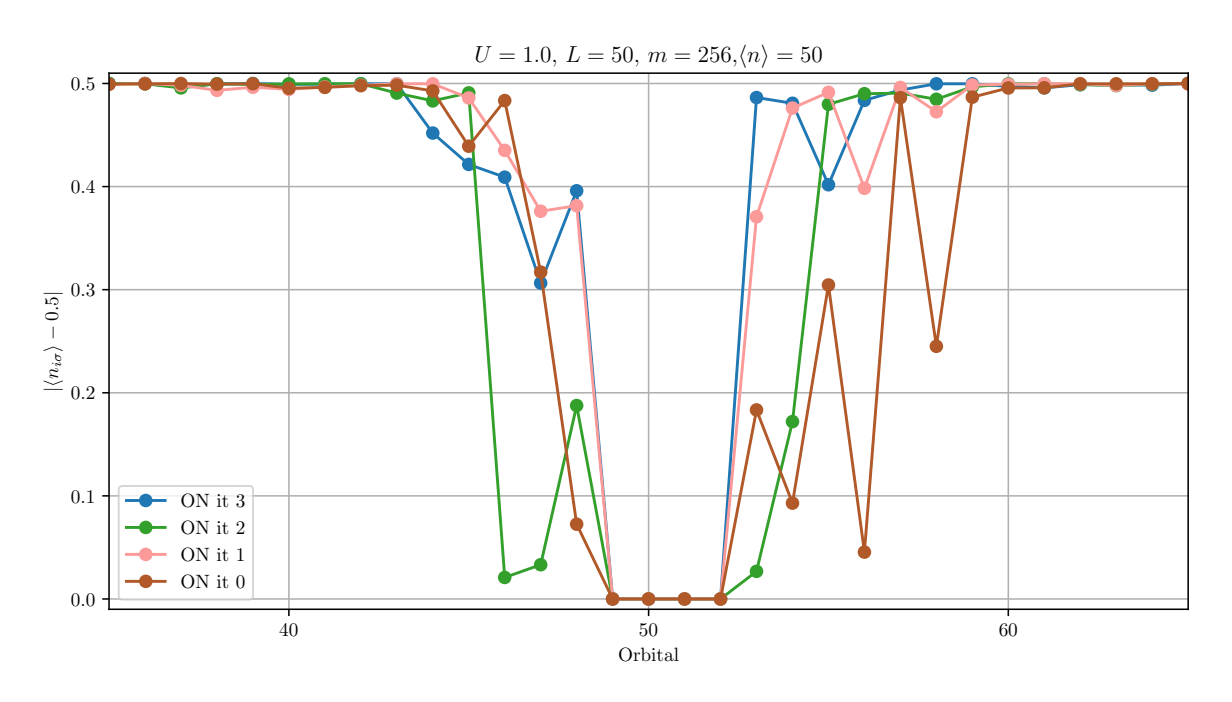

**Figura 4.8:**  $|\langle n_{i\sigma} \rangle - 0.5|$ , donde  $\langle n_{i\sigma} \rangle$  es la ocupación de los sitios en la base de orbitales naturales, en la cadena separada por espín. La base de orbitales naturales se ordena de menor a mayor en  $|\langle n_{i\sigma} \rangle - 0.5|$  para los subespacios del baño de espín arriba y espín abajo de forma independiente. Se observa que en ninguna de las representaciones se obtiene un estado que respete la ocupación ordenada.

## <span id="page-50-1"></span>**Capítulo 5**

# **DMRG aplicado a la teoría de campo medio dinámico (DMFT)**

### **5.1. DMFT y modelo utilizado**

Una de las aplicaciones directas del DMRG es poder encontrar la densidad de estados en un hamiltoniano utilizando la teoría de campo medio dinámico (DMFT, por sus siglas en inglés). Este método mapea de forma aproximada un hamiltoniano en una red en un sistema de una impureza con un baño, de forma que el efecto dinámico de toda la red es reemplazado por el baño. Este mapeo debe cumplir que tanto las funciones de Green como las autoenergías coinciden para ambos problemas, esto se resuelve determinando de manera autoconsistente el baño. El cálculo de las funciones de Greeen y autoenergías es resuelto utilizando el DMRG[\[39\]](#page-71-3). Este método es utilizado para estudiar sistemas electrónicos fuertemente correlacionados y combinado con la teoría de funcional densidad (DFT), para estudiar materiales reales [\[40\]](#page-71-4).

Para calcular la función de Green con el DMRG, se utiliza el método de vector corrección [\[41\]](#page-72-0). Luego, tomando la parte imaginaria de la función de Green se puede encontrar la densidad de estados del sistema. La función de Green a calcular es la siguiente:

$$
G(\omega + i\eta) = \langle \psi | d\left(\frac{1}{\omega + i\eta - H}\right) d^{\dagger} | \psi \rangle, \tag{5.1}
$$

donde  $\eta \to 0^+, \omega$  es la frecuencía y d es el operador de destrucción en el sitio de la impureza. La densidad de estados puede calcularse a partir de la función de Green utilizando la siguiente expresión:

<span id="page-50-0"></span>
$$
\rho(\omega) = -\frac{1}{\pi} \text{Im} G(\omega). \tag{5.2}
$$

<span id="page-51-0"></span>Para el cálculo, definimos como vector corrección al siguiente estado:

$$
|x(\omega)\rangle = \left(\frac{1}{\omega + i\eta - H}\right) d^{\dagger} |\psi\rangle, \tag{5.3}
$$

donde podemos separar este estado en parte real e imaginaria como  $|x\rangle \geq |x_R\rangle + i|x_I\rangle$ , luego multiplicando y dividiendo por el conjugado del denominador en la ecuación [\(5.2\)](#page-50-0) obtenemos una ecuación para cada parte:

$$
((\omega - H)^2 + \eta^2) |x_I\rangle = -\eta d^\dagger |\psi\rangle,
$$
\n(5.4)

$$
|x_R\rangle = -\frac{(\omega - H)}{\eta}|x_I\rangle.
$$
 (5.5)

La primera ecuación es del tipo  $A|X\rangle = |B\rangle$  y el estado  $|X\rangle$  minimiza a la función

$$
L(X) = \langle X|A|X\rangle - \langle X|B\rangle - \langle B|X\rangle.
$$
 (5.6)

debido a que la condición  $\frac{dL}{d\langle X|} = 0$  se satisface con  $A|X\rangle = |B\rangle$ . Viendo a  $|X\rangle$  como un MPS (ver capítulo [2\)](#page-14-0), se puede minimizar de manera local en cada sitio al igual que se realiza con el estado fundamental, contrayendo el operador A hasta tener un operador  $A_i$ , para que quede la minimización del siguiente valor de la función:

$$
L(X_i) = \langle X_i | A_i | X_i \rangle - \langle X_i | B_i \rangle - \langle B_i | X_i \rangle. \tag{5.7}
$$

Este problema puede resolverse utilizando el método de Lanczos modificado[\[42\]](#page-72-1). Para no calcular el operador  $H^2$  en cada paso, es posible utilizar la siguiente aproximación [\[43,](#page-72-2) [44\]](#page-72-3):

$$
A_i \approx (\omega - H_i)^2 + \eta^2,\tag{5.8}
$$

donde  $H_i$  es el hamiltoniano efectivo resuelto al minimizar el sitio i en el algoritmo del DMRG. El programa utilizado fue desarrollado por Yuriel Núñez Fernández durante su trabajo doctoral. Una descripción detallada de la condición de autoconsitencia del baño y los pasos seguidos en el algoritmo están descriptos en el capítulo 3 de su tesis [\[24\]](#page-70-0). En esta tesis no se describirá el DMFT en detalle, si no que se concentrará en la implementación de la base de orbitales naturales al DMRG. Para ver detalles del método, ver la referencia [\[39\]](#page-71-3).

Con el objetivo de obtener mejoras en eficiencia en el DMFT, se propone una transformación a orbitales naturales al hamiltoniano resuelto por DMRG en el DMFT y se analiza la convergencia de la densidad de estados en función de la cantidad de iteraciones realizadas en el método. Para esto, se calcula la dinámica en el modelo de Hubbard en una red cuadrada, con un potencial de interacción  $U = 4$  y un potencial químico

<span id="page-52-0"></span>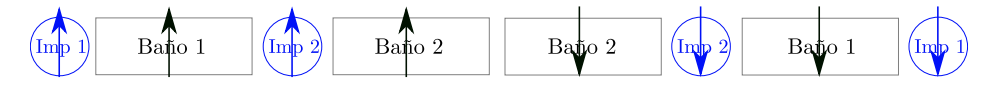

**Figura 5.1:** Cadena separada por espín en el modelo de dos impurezas para el DMFT. El baño es calculado autoconsistentemente con la densidad de estados hasta la convergencia.

 $\mu = 2$ . El DMFT mapea este problema al de dos impurezas en una red hibridizadas con un baño. El programa DMRG utilizado es el mismo que en los capítulos [3](#page-28-0) y [4,](#page-40-0) por lo tanto requiere separar la cadena por espín. El orden de la base para las impurezas se muestra en la figura [5.1,](#page-52-0) las interacciones con el baño y las energías del mismo son calculadas de manera autoconsistente y cambian en función de la representación elegida y el número de iteraciones en el DMFT. En la siguiente sección se presentan los resultados de la dinámica en la representación de los orbitales naturales y en la representación original, es decir sin transformación, para el caso de una cadena de tamaño  $L = 16$ , de manera que la cadena de la figura  $5.1$  tiene una longitud de 32 sitios. Para realizar el DMRG se toma un  $m = 50$ , el mismo m es utilizado para el calculado de la dinámica.

### **5.2. Resultados**

A modo de comparación se analiza la convergencia de la densidad de estados tratando al DMRG con y sin la transformación a orbitales naturales. La transformación a orbitales naturales solo se realiza sobre los baños de manera independiente, dejando invariante a las impurezas. El orden utilizado en la base es el mismo utilizado para el modelo de una impureza de Anderson (ver capítulo [4\)](#page-40-0), con los orbitales más activos cerca de las impurezas. Por ejemplo, en la figura [5.3](#page-54-0) se el valor  $|\langle n_{i\sigma} \rangle - 0.5|$  para el hamiltoniano luego de 7 iteraciones del DMFT. En este caso, la ocupación del estado obtenido se corresponde con el orden impuesto por la base.

En la figura [5.2](#page-53-0) se muestra la convergencia de la densidad de estados en función del número de iteraciones del DMFT representando al hamiltoniano de dos impurezas en la base de orbitales naturales (ON) y sin transformarlo (ST). Se observa que la convergencia en la base ON es alcanzada después de 3 iteraciones mientras que en ST la convergencia es alcanzada entre las 5 y 7 iteraciones del DMFT. Por otro lado, después de la primera iteración el algoritmo en la representación ON permite obtener una mejor aproximación a la densidad de estados convergida. Finalmente, se observan dos picos separados en energía por un valor del orden de  $U = 4$ , esta densidad de estados es típica de un modelo con una energía de interacción entre espines en un orbital de U. DMFT y se observó que la convergencia en la densidad de estados es alcanzada en menos iteraciones del DMFT utilizando la representación de orbitales naturales. Estos resultados pueden ser prometedores para el estudio de la dinámica y la estructura electrónica de sistemas fuertemente correlacionados.

<span id="page-53-0"></span>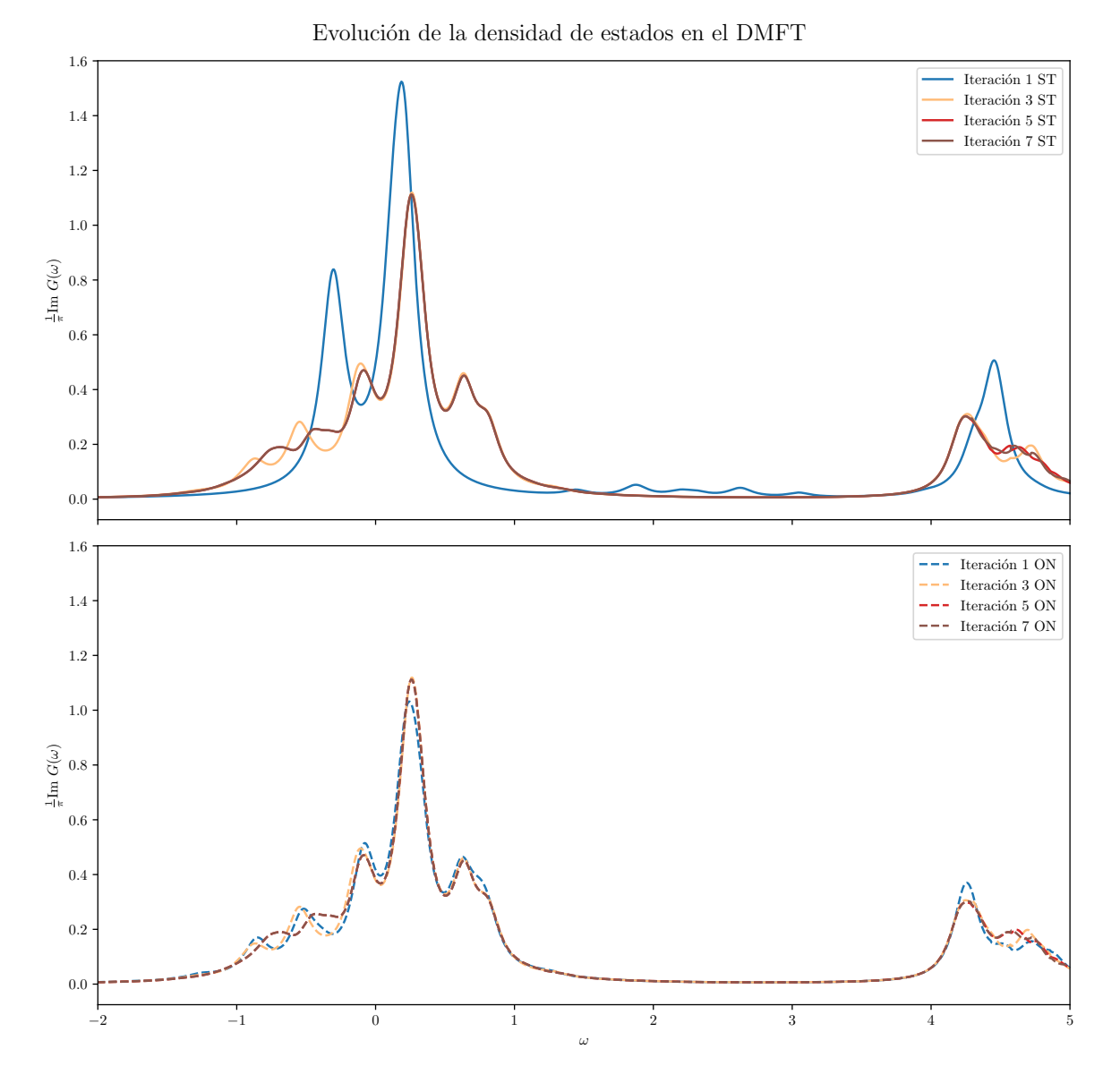

**Figura 5.2:** Convergencia de la densidad de estados en función del número de iteraciones del DMFT para un hamiltoniano de Hubbard con  $U = 4$  en una red cuadrada utilizando un modelo dopado  $\mu = 2$  de dos impurezas con  $L = 16$  representando al hamiltoniano en la base de orbitales naturales (ON) y en su representación sin transformar (ST). Se utiliza un valor de  $m = 50$ , tanto para el cálculo del estado como para la dinámica. La convergencia en la base de orbitales naturales es alcanzada a las 3 iteraciones mientras que al no transformar, la convergencia es alcanzada a entre las 5 y las 7 iteraciones del DMFT. La energía de Fermi se encuentra en  $\omega = 0$ .

<span id="page-54-0"></span>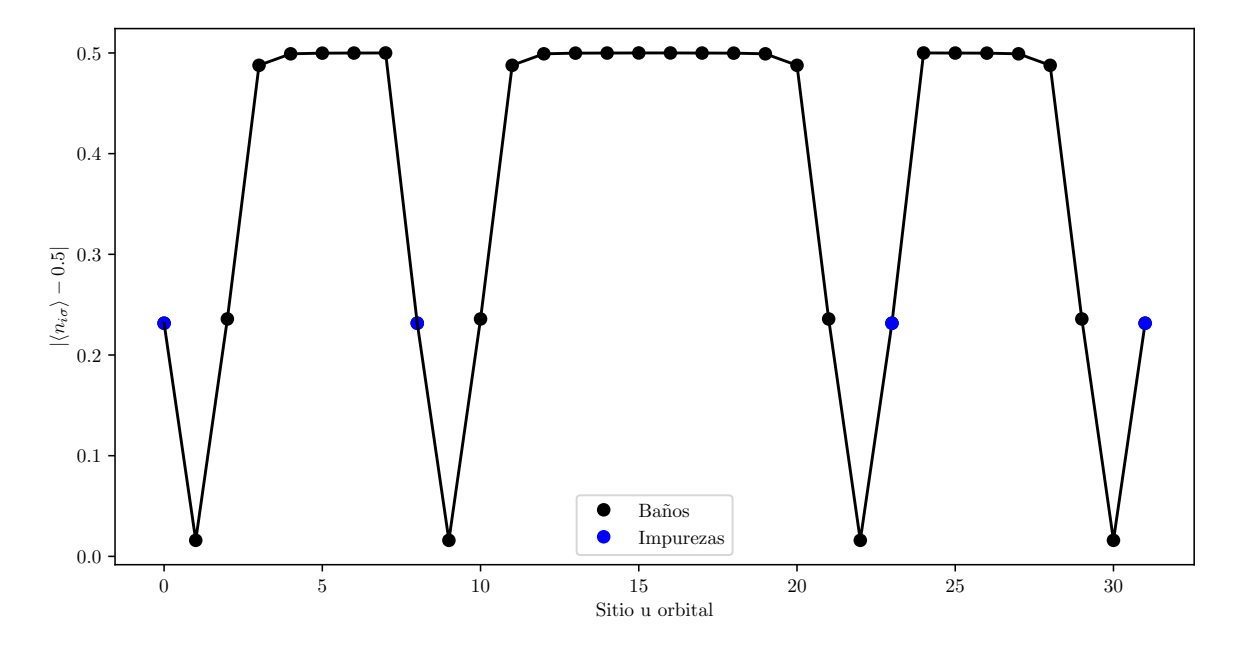

**Figura 5.3:**  $|\langle n_{i\sigma}\rangle-0.5|$  para el estado obtenido con el DMRG del DMFT en la base de orbitales naturales, los orbitales más activos, es decir con ocupación más cercana a 0.5, se encuentran cerca de sus respectivas impurezas.

# <span id="page-56-0"></span>**Capítulo 6 Conclusión**

En este trabajo se buscó optimizar el DMRG, aplicando transformaciones al hamiltoniano para expresarlo en disintas bases y, analizando la eficiencia del método en cada una de la representaciones, se lograron encontrar representaciones en las cuales se lograba mejorar la eficiencia.

Se presentó el algoritmo del DMRG en su formulación MPS/MPO. Los programas y algoritmos utilizados para el DMRG se encuentran escritos en esta formulación. La misma permite introducir las transformaciones al hamiltoniano de una manera sencilla. Para analizar la eficiencia de los métodos se estudiaron las curvas de energía en función de 1/m. Se analizó la entropía como indicador de eficiencia y la ocupación para obtener información sobre el estado alcanzado por el algoritmo.

Se analizó el modelo de Hubbard en una red finita unidimensional de 16 sitios y una bidimensional de  $4 \times 4$  sitios con hopping a primeros vecinos para distintas representaciones, entre ellas, la representación en el espacio de Wavelets y la de orbitales naturales. Se estudió el caso semilleno y el caso dopado. Si bien, se encontró un conjunto de condiciones para el caso dopado en la red bidimensional donde la transformación de Wavelets mejoraba la eficiencia, en general, realizar transformaciones en este modelo requiere de recursos computacionales adicionales a causa de la transformación de términos de cuatro operadores lo cual provoca un aumento en el tamaño del MPO (ver la discusión en el capítulo [3\)](#page-28-0).

Por otro lado, se analizó la eficiencia en el modelo de una impureza de Anderson en su representación de la cadena de Wilson [\[1,](#page-68-2) [3\]](#page-68-0). Se analizó la eficiencia para la transformación tipo estrella y la de orbitales naturales. En este caso, con el fin de evitar transformar elementos de cuatro opreadores, las transformaciones fueron realizadas en los sitios del baño dejando las impurezas invariantes ante la transformación. Analizando el caso L = 32, se logró mostrar que en este modelo, la transformación de orbitales naturales es la más eficiente de todas. El orden de la base de esta representación es elegido de manera tal que los orbitales más activos (con una ocupación más cercana a <span id="page-57-0"></span> $(0.5)$  se encuentren más cerca de la impureza. Se observó que para un tamaño de  $L = 50$ en el modelo, la ocupación del estado alcanzado en la base de orbitales naturales no se condecía con el orden de la base elegido, que en principio sería la más eficiente de todas. Por este motivo, se plantearon las transformaciones sucesivas a orbitales naturales, donde las transformaciones son realizadas de manera iterada hasta que el orden en la ocupación sea el buscado. Se observó que, para L = 50, la transformación sucesiva a orbitales naturales mejoraba la eficiencia del método luego de 3 iteraciones. Se espera que para tamaños mayores, la transformación sucesiva a orbitales naturales sea la más eficiente de todas.

Finalmente, como aplicación directa del DMRG, se estudió la eficiencia del DMFT en el modelo de Hubbard bidimensional resuelto con un modelo de dos impurezas. Sabiendo ahora que la representación de orbitales naturales permite mejorar la eficiencia del DMRG se planteó esta transformación al hamiltoniano en el DMFT y se analizó la convergencia de la densidad de estados en función del número de iteraciones para el caso de orbitales naturales. Se obtuvo que la base de orbitales naturales permitía una convergencia más rápida del DMFT que la base original sin transformar el hamiltoniano. Estos resultados pueden ser prometedores para el estudio de sistemas de correlación fuerte, donde el DMFT es un método muy utilizado [\[40,](#page-71-4) [45\]](#page-72-4).

# **Apéndice A Método de Lanczos**

El método de Lanczos es un método iterativo que sirve para encontrar los autovalores de una matriz real simétrica de un tamaño  $n \times n$  [\[46\]](#page-72-5). En general, la resolución del problema de encontrar los autovalores consiste en encontrar las raíces de un polinomio de grado n, lo cual es un problema complicado de resolver. El método de Lanczos propone una solución simple a este problema, y es especialmente bueno cuando solo nos interesa el menor autovalor y el autovector asociado. Sin embargo, suele arrojar resultados erróneos para el autovector asociado cuando el autovalor mencionado posee multiplicidad mayor a uno.

El algoritmo consiste en resolver el hamiltoniano en el subespacio de Krylov, donde la matriz posee una forma tridiagonal. La base para el subespacio de Krylov está dada por

$$
B = \{v_1, Hv_1, H^2v_1, ..., H^m v_1\},\tag{A.1}
$$

donde  $v_1$  es un vector aleatorio de norma 1 y m un número positivo.

A continuación se procede a ortonormalizar esta base con el proceso de Gram-Schmidt. Con esto se obtiene una base ortonormal para el espacio de Krylov. Y luego se escribe el hamiltoniano en esa base, que resulta ser tridiagonal. Luego, el autovalor más pequeño de esta matriz será el estado fundamental de este sistema. Y tendremos que escribir el estado fundamental en la base original de H para obtener el autovector buscado.

El primer paso es ortogonalizar la base del espacio de Krylov con Gram-Schmidt. Un algoritmo para el proceso de ortonormalización es el siguiente [\[47\]](#page-72-6).

- 1: Inicializar  $v_1$  como vector aleatorio de norma 1. 2:  $\vec{v_0} \leftarrow \vec{0}$ 3:  $\vec{\beta_1} \leftarrow \vec{0}$ 4: **for**  $j = 1, 2, ..., m - 1$  **do** 5:  $\vec{w_i} \leftarrow H \vec{v_i}$
- 6:  $\alpha_j \leftarrow \vec{w_j} \cdot \vec{v_j}$

7:  $w_j \leftarrow w_j - \alpha_j \vec{v_j}$ 8:  $\beta_{i+1} \leftarrow ||w_i||$ 9:  $v_{i+1} \leftarrow w_i/\beta_{i+1}$ 10:  $\vec{w_m} \leftarrow H \vec{v_m}$ 11:  $\alpha_m \leftarrow \vec{w_m} \cdot \vec{v_m}$ 12: **return**

### Donde  $a \cdot b$ , simboliza el producto interno. Luego, tendremos la matriz escrita en la base ortonormal  $\beta$

$$
\mathcal{B} = \{w_1, w_2, ..., w_m\} \tag{A.2}
$$

Los vectores  $v_1, v_2, ..., v_m$  forman la matriz de transformación  $T_m$  a la base original de H, la cual es útil para poder obtener el autoestado en la base original.

La matriz tridiagonal está formada por los coeficientes  $\alpha_i$  y  $\beta_i$ , que se obtuvieron en el proceso de ortogonalización.

$$
H'_{mm} = \begin{pmatrix} \alpha_1 & \beta_2 & & & & 0 \\ \beta_2 & \alpha_2 & \beta_3 & & & \\ & \beta_3 & \alpha_3 & \ddots & & \\ & & \ddots & \ddots & \beta_{m-1} \\ & & & \beta_{m-1} & \alpha_{m-1} & \beta_m \\ 0 & & & & \beta_m & \alpha_m \end{pmatrix}
$$
(A.3)

En general, para que el método converja se requiere  $m \approx 100$ . Esta matriz de tamaño  $m \times m$  es por lo tanto fácilmente diagonalizable con los métodos implementados en librerías como *Armadillo*[\[48\]](#page-72-7). El menor autovalor nos da la energía buscada E y el autovector u, en el espacio de  $m \times m$ . Para obtener el autoestado en la base original, pasamos u a la base original con la matriz de cambio de base  $T_m$ , que posee como columnas a los vectores  $v_i$ . De esta manera el autoestado buscado  $\psi$  es

$$
\psi = T_m u. \tag{A.4}
$$

Una variación de este método es el *Lanczos modificado* el cual consiste en aplicar repetidamente el Lanczos a un vector, para obtener una mejor aproximación. A continuación se presenta un código en C++ que implementa el Lanczos modificado.

```
\#include \langle include \langle iostream>
 \#include \langlearmadillo\rangleusing namespace std;
  using namespace arma;
6
  struct state
```

```
{
      vec estado;
      double energia = 0;
11};
  state Lanczos (mat\& H)
  {
      arma_rng : : set_seed_random ( ) ;
\vert vec phi0 (H.n rows, fill : : randu) ;
      vec unos (H.n_{rows}, fill::ones);phi0 = 2 * phi0 - unos;vec v1 = normalise(hii0);double E1 = 0;
|_{21}| double E2 = 0;
      do {
          E1 = E2;int m = 10;
          mat v(H.n_{rows}, m + 1, fill::zeros);v \cdot \text{col}(1) = v1;mat w(H.n_{rows}, m + 1, fill::zeros);vec \alphalpha(m + 1, \text{ fill} :: zeros);vec beta(m + 1, fill::zeros);for (int j = 1; j < m; j++)31 \left\{w.\operatorname{col}(j) = H * v.\operatorname{col}(j);alpha(j) = dot(w.col(j), v.col(j));w.\,col(j) = w.\,col(j) - alpha(j) * v.\,col(j) - beta(j) * v.\,col(j)-1);
               beta(i + 1) = norm(w.\text{col}(i));36 v. col(j + 1) = w. col(j) / \beta eta(j + 1);
          }
          w.\text{col}(m) = H * v.\text{col}(m);alpha (m) = dot (w. col (m), v. col (m));
          mat T(m, m, fill :: zeros);41 for (int i = 0; i < m; i++)
          {
               if (i < m - 1){
                   T(i, i) = alpha(i + 1);T(i + 1, i) = \text{beta}(i + 2);T(i, i + 1) = beta(i + 2);}
               if (i == m - 1)\{T(i, i) = alpha(i + 1);}
          }
```

```
mat eigvec;
         vec eigval;
^{56} eig_sym ( eigval, eigvec, T);
         vec aux(H.n\_rows, fill :: zeros);mat vauto (H.n_{rows}, m, fill :: zeros);for (int j = 0; j < m; j++){
61 vauto.col(j) = v.col(j + 1);
         }
         aux = vauto * eigvec.col(0);v1 = normalise(aux);E2 = eigval(0);66 } while (abs (E2 - E1) > 1e-15);//tolerancia
     state A;
     A. estado = v1;
     A. energy = E2;
71 return A;
  }
```
## **Apéndice B**

# **Transformación de Wavelets discreta**

Como la transformada de Fourier rápida (FFT), la transformación de Wavelets discreta (DWT) [\[49\]](#page-72-8) es una operación lineal sobre un vector de longitud  $2^n$ , con n entero. Como la FFT, la transformación de Wavelets discreta es ortogonal e invertible. La DWT puede verse como una rotación en el espacio de funciones, a un nuevo dominio. Para FFT, el nuevo dominio tiene como bases funciones familiares como los senos y cosenos. Para DWT, las funciones son más complicadas y se denominan *Wavelets*. En la figura [B.1](#page-62-0) se muestran algunos waveletes en el espacio real. La ventaja respecto al espacio de Fourier, es que las Wavelets poseen características que hacen que una gran cantidad de cálculos sean más eficientes, especialmente, aquellos que toman ventaja de la raleza de las matrices involucradas.

A diferencia de FFT, no existe un único conjunto de funciones como base. De hecho, existen varios espacios con distintos tipos de Wavelets. En este apéndice se presentará un algoritmo para transformar al espacio de las Waveletes 4 de Daubechies (DAUB4)

<span id="page-62-0"></span>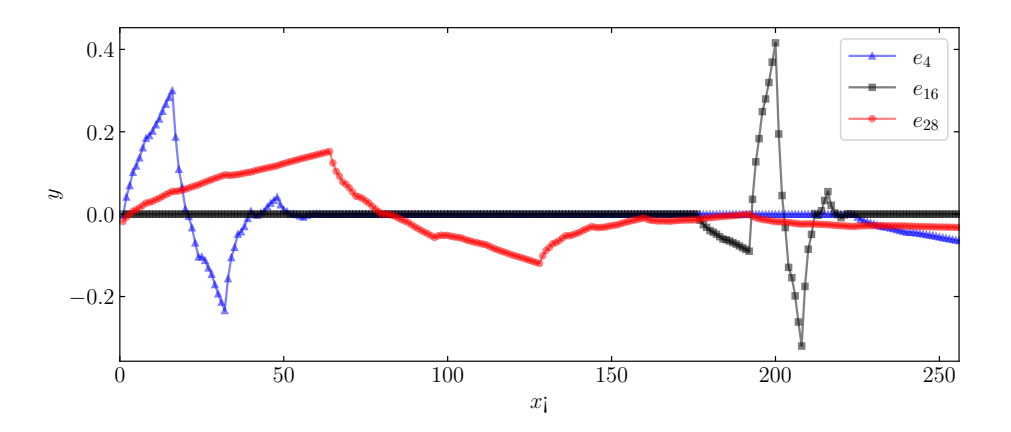

**Figura B.1:** Formas funcionales de los Wavelets en el espacio real, obtenidos al antitransformar los vectores unitarios  $e_4$ , el  $e_{16}$ y el  $e_{28}$ , en este caso en un espacio de tamaño 256.

[\[50\]](#page-72-9). La matriz que permite definir esta transformación es la siguiente

<span id="page-63-0"></span>
$$
\begin{pmatrix} c_0 & c_1 & c_2 & c_3 \\ c_3 & -c_2 & c_1 & -c_0 \\ & c_0 & c_1 & c_2 & c_3 \\ & & c_3 & -c_2 & c_1 & -c_0 \\ \vdots & \vdots & & & \ddots & & \\ & & & & & c_0 & c_1 & c_2 & c_3 \\ & & & & & & & c_3 & -c_2 & c_1 & -c_0 \\ c_2 & c_3 & & & & & & c_0 & c_1 \\ c_1 & -c_0 & & & & & & & c_3 & -c_2 \end{pmatrix}, \qquad (B.1)
$$

donde

$$
c_0 = (1 + \sqrt{3})/4\sqrt{2},
$$
  
\n
$$
c_1 = (3 + \sqrt{3})/4\sqrt{2},
$$
  
\n
$$
c_2 = (3 - \sqrt{3})/4\sqrt{2},
$$
  
\n
$$
c_3 = (1 - \sqrt{3})/4\sqrt{2},
$$
\n(B.2)

son los coeficientes asociados a DAUB4. Es útil pensar estos coeficientes como un filtro, los coeficientes  $c_0, c_1, c_2, c_3$  en la matriz, se denominan *suavizantes*. Por otro lados, los coeficientes c3, −c2, c1, −c<sup>0</sup> en la matriz, se denominan coeficientes de *detalle*. Esto permite transformar al vector en dos partes, una mitad de "detalle" y otra parte "suave". Para que esta caracterización sea útil, el vector debe poder reconstruirse a partir de ambas componentes. Por ello la matriz de la ecuación [\(B.1\)](#page-63-0), debe ser ortogonal, condición que es satisfecha gracias a la definición de  $c_0, c_1, c_2, c_3$  [\[51\]](#page-72-10).

Se parte de un vector de tamaño N, con N potencia entera de 2 y se aplica la multiplicación matricial jerárquicamente. Primero al vector de tamaño N, luego a su componente suave, de tamaño N/2, luego a la componente suave de esa componente suave, y así sucesivamente hasta un vector de tamaño 4. El algoritmo es el siguiente

<span id="page-63-1"></span>
$$
\begin{bmatrix} y_0 \\ y_1 \\ y_2 \\ y_3 \\ y_4 \\ y_5 \\ y_6 \\ y_7 \end{bmatrix} \xrightarrow{\begin{bmatrix} s_0 \\ d_0 \\ s_1 \\ s_2 \\ s_3 \\ d_2 \\ d_3 \end{bmatrix}} \xrightarrow{\begin{bmatrix} s_0 \\ s_1 \\ s_2 \\ s_3 \\ d_4 \\ d_5 \\ d_6 \end{bmatrix}} \xrightarrow{\begin{bmatrix} S_0 \\ D_0 \\ D_1 \\ S_2 \\ D_2 \\ d_6 \\ d_7 \\ d_8 \end{bmatrix}} \xrightarrow{\begin{bmatrix} S_0 \\ S_1 \\ S_2 \\ S_1 \\ d_7 \\ d_8 \end{bmatrix}} \xrightarrow{\begin{bmatrix} S_0 \\ S_1 \\ S_2 \\ D_2 \\ d_6 \\ d_7 \\ d_8 \end{bmatrix}}, \qquad (B.3)
$$

donde d, D indica la componente de detalle y s, S la suave.

Este procedimiento puede generalizarse a matrices de la siguiente manera. Primero, se aplica el procedimiento mostrado en [\(B.3\)](#page-63-1) a todas las columnas. Luego a la matriz obtenida, se le aplica el procedimiento mostrado a todas las filas. Por la naturaleza de la transformación, se requiere que las matrices tengan dimensiones como potencias de 2. Otra manera de verlo, es como una transformación ortogonal como

$$
H' = SHS^T,\tag{B.4}
$$

donde S es la matriz cambio de base, que proviene de aplicar [\(B.3\)](#page-63-1) a las columnas de la matriz identidad.

Se presenta un código que implementa la transformación de Wavelets utilizando la librería *Armadillo*[\[48\]](#page-72-7).

```
\#include \langle \text{armadillo} \rangleusing namespace std;
  using namespace arma;
  mat Daub4(int d) // Calcula la matriz de daubechies
  {
       double c0 = (1 + sqrt(3)) / (4 * sqrt(2));double c1 = (3 + sqrt(3)) / (4 * sqrt(2));double c2 = (3 - sqrt(3)) / (4 * sqrt(2));double c3 = (1 - \sqrt{3}) / (4 * \sqrt{3}t);
       vec \text{coef} = \{ \text{c0}, \text{c1}, \text{c2}, \text{c3} \};
       mat d4(d, d, fil: : zero s);int s = 0;13 for (int i = 0; i < d; i += 2)
       {
            for (int j = 0; j < 4; j++){
                d4(i \ % d, (j + s) \ % d) = coeff(i);18 }
           s \neq 2;
       }
       s = 0;
       for (int i = 1; i < d; i += 2)
23 {
            for (int j = 0; j < 4; j++){
                d4(i \ % d, (j + s) \ % d) = pow(-1, j) * coef(4 - 1 - j);}
\begin{array}{ccc} 28 & & \text{s} \neq 2 \end{array}}
       return d4;
  }
```

```
33 vec invWavelet (vec S) //Transformacion inversa a un vector
  {
      int d = 4;
      vec r(4);
      vec result = S;
38 vec aux ;
      while (d \leq S.n_elem)
      {
          for (int i = 0; j < d; j++){
r[j] = result[j];}
          aux = r;for (int i = 0; i < int (d / 2); i++)
          {
48 r [2 * i] = aux[i];r[2 * i + 1] = aux[i + int(d / 2)];}
          r =Daub4(d).t() * r;
          for (int j = 0; j < d; j++)
53 {
              r e sult [j] = r[j];}
          r \cdot \text{resize}(\text{int}(2 * d));d = d * 2;58 }
      return result;
  } ;
  vec Wavelet (vec S) \frac{1}{\sqrt{2}} Transformacion a un vector
  {
63 int d = S.n_elem;
      vec r = S;
      vec result = S;
      vec aux ;
      while (d \geq 4)68 {
          r =Daub4(d) * r;aux = r;for (int i = 0; i < int (d / 2); i++)
          {
r[i] = aux[2 * i];r[i + int(d / 2)] = aux[2 * i + 1];}
          for (int j = 0; j < d; j++){
r \in \text{real} \{j\} = r[j];}
```
 $r \cdot \text{resize}(\text{int}(d \neq 2));$  $d = d / 2;$ } 83 return result; } ;

### **Bibliografía**

- <span id="page-68-2"></span>[1] Wilson, K. G. The renormalization group: Critical phenomena and the Kondo problem. *Reviews of Modern Physics*, **47** (4), 773–840, oct. 1975. URL [https:](https://doi.org/10.1103/revmodphys.47.773) [//doi.org/10.1103/revmodphys.47.773](https://doi.org/10.1103/revmodphys.47.773). [1,](#page-12-1) [29,](#page-40-1) [45](#page-56-0)
- [2] Hallberg, K. A. New trends in density matrix renormalization. *Advances in Physics*, **55** (5-6), 477–526, jul. 2006. URL [https://doi.org/10.1080/](https://doi.org/10.1080/00018730600766432) [00018730600766432](https://doi.org/10.1080/00018730600766432). [1,](#page-12-1) [23](#page-34-1)
- <span id="page-68-0"></span>[3] Peschel, I., Kaulke, M., Wang, X., Hallberg, K. (eds.) Density-Matrix Renormalization. Springer Berlin Heidelberg, 1999. URL [https://doi.org/10.1007/](https://doi.org/10.1007/bfb0106062) [bfb0106062](https://doi.org/10.1007/bfb0106062). [3,](#page-14-1) [29,](#page-40-1) [45](#page-56-0)
- [4] Schollwöck, U. The density-matrix renormalization group. *Reviews of Modern Physics*, **77** (1), 259–315, abr. 2005. URL [https://doi.org/10.1103/](https://doi.org/10.1103/revmodphys.77.259) [revmodphys.77.259](https://doi.org/10.1103/revmodphys.77.259). [1](#page-12-1)
- [5] White, S. R. Density matrix formulation for quantum renormalization groups. *Physical Review Letters*, **69** (19), 2863–2866, nov. 1992. URL [https://doi.org/](https://doi.org/10.1103/physrevlett.69.2863) [10.1103/physrevlett.69.2863](https://doi.org/10.1103/physrevlett.69.2863). [1,](#page-12-1) [3](#page-14-1)
- [6] White, S. R. Density-matrix algorithms for quantum renormalization groups. *Phys. Rev. B*, **48**, 10345–10356, Oct 1993. URL [https://link.aps.org/doi/](https://link.aps.org/doi/10.1103/PhysRevB.48.10345) [10.1103/PhysRevB.48.10345](https://link.aps.org/doi/10.1103/PhysRevB.48.10345). [1](#page-12-1)
- [7] Schollwoeck, U. The density-matrix renormalization group in the age of matrix product states, 2010. URL <https://arxiv.org/abs/1008.3477>. [1,](#page-12-1) [3,](#page-14-1) [4,](#page-15-1) [6,](#page-17-0) [7,](#page-18-0) [9](#page-20-0)
- [8] Orus, R. A practical introduction to tensor networks: Matrix product states and projected entangled pair states, 2013. URL <https://arxiv.org/abs/1306.2164>. [1,](#page-12-1) [4,](#page-15-1) [6](#page-17-0)
- <span id="page-68-1"></span>[9] Lobato, J. I. Implementación de la transformación de wavelets al grupo de renormalización con matriz densidad, dic. 2021. [1,](#page-12-1) [29,](#page-40-1) [30,](#page-41-2) [33](#page-44-1)
- [10] Daubechies, I., Jaffard, S., Journé, J.-L. A Simple Wilson Orthonormal Basis with Exponential Decay. *SIAM Journal on Mathematical Analysis*, **22** (2), 554–573, mar. 1991. URL <https://doi.org/10.1137/0522035>. [2](#page-13-0)
- [11] Beylkin, G., Coifman, R., Rokhlin, V. Fast wavelet transforms and numerical algorithms i. *Communications on Pure and Applied Mathematics*, **44** (2), 141–183, mar. 1991. URL <https://doi.org/10.1002/cpa.3160440202>. [2](#page-13-0)
- [12] Brennen, G. K., Rohde, P., Sanders, B. C., Singh, S. Multiscale quantum simulation of quantum field theory using wavelets. *Physical Review A*, **92** (3), sep. 2015. URL <https://doi.org/10.1103/physreva.92.032315>. [2](#page-13-0)
- [13] Fishman, M. T., White, S. R. Compression of correlation matrices and an efficient method for forming matrix product states of fermionic gaussian states. *Phys. Rev. B*, **92**, 075132, Aug 2015. URL [https://link.aps.org/doi/10.1103/PhysRevB.](https://link.aps.org/doi/10.1103/PhysRevB.92.075132) [92.075132](https://link.aps.org/doi/10.1103/PhysRevB.92.075132). [2](#page-13-0)
- <span id="page-69-1"></span>[14] Yang, C., Feiguin, A. E. Unveiling the internal entanglement structure of the Kondo singlet, 2017. URL <https://arxiv.org/abs/1703.02383>. [2,](#page-13-0) [21,](#page-32-0) [35,](#page-46-1) [37](#page-48-1)
- <span id="page-69-0"></span>[15] Flores, D. Optimización de la renormalización numérica utilizando información cuántica: aplicación a modelos de una impureza interactuante. Proyecto Fin de Carrera, Instituto Balseiro, dic. 2016. [2,](#page-13-0) [21,](#page-32-0) [29,](#page-40-1) [32,](#page-43-0) [33](#page-44-1)
- [16] Baiardi, A., Reiher, M. The density matrix renormalization group in chemistry and molecular physics: Recent developments and new challenges. *The Journal of Chemical Physics*, **152** (4), 040903, ene. 2020. URL [https://doi.org/10.1063/](https://doi.org/10.1063/1.5129672) [1.5129672](https://doi.org/10.1063/1.5129672). [3](#page-14-1)
- [17] White, S. R., Martin, R. L. Ab initio quantum chemistry using the density matrix renormalization group. *The Journal of Chemical Physics*, **110** (9), 4127–4130, mar. 1999. URL <https://doi.org/10.1063/1.478295>.
- [18] Chan, G. K.-L., Head-Gordon, M. Highly correlated calculations with a polynomial cost algorithm: A study of the density matrix renormalization group. *The Journal of Chemical Physics*, **116** (11), 4462–4476, mar. 2002. URL [https://doi.org/](https://doi.org/10.1063/1.1449459) [10.1063/1.1449459](https://doi.org/10.1063/1.1449459). [3](#page-14-1)
- [19] Martín-Delgado, M. A., Rodriguez-Laguna, J., Sierra, G. Density-matrix renormalization-group study of excitons in dendrimers. *Phys. Rev. B*, **65** (15), abr. 2002. URL <https://doi.org/10.1103/physrevb.65.155116>. [3](#page-14-1)
- [20] Martín-Delgado, M. A., Sierra, G. Density matrix renormalization group approach to an asymptotically free model with bound states. *Phys. Rev. Lett.*, **83** (8),

1514–1517, ago. 1999. URL <https://doi.org/10.1103/physrevlett.83.1514>. [3](#page-14-1)

- [21] Dukelsky, J., Pittel, S. New approach to large-scale nuclear structure calculations. *Phys. Rev. C*, **63**, 061303, May 2001. URL [https://link.aps.org/doi/10.](https://link.aps.org/doi/10.1103/PhysRevC.63.061303) [1103/PhysRevC.63.061303](https://link.aps.org/doi/10.1103/PhysRevC.63.061303). [3](#page-14-1)
- [22] Dukelsky, J., Pittel, S. The density matrix renormalization group for finite fermi systems. *Reports on Progress in Physics*, **67** (4), 513, mar 2004. URL [https:](https://dx.doi.org/10.1088/0034-4885/67/4/R02) [//dx.doi.org/10.1088/0034-4885/67/4/R02](https://dx.doi.org/10.1088/0034-4885/67/4/R02). [3](#page-14-1)
- [23] Osborne, T. J., Nielsen, M. A. Entanglement, Quantum Phase Transitions, and Density Matrix Renormalization. *Quantum Information Processing*, **1** (1/2), 45–53, 2002. URL <https://doi.org/10.1023/a:1019601218492>. [8](#page-19-0)
- <span id="page-70-0"></span>[24] Fernández, Y. N. Desarrollo y aplicación de métodos computacionales de avanzada para el cálculo de propiedades electrónicas de materiales correlacionados. Tesis Doctoral, Instituto Balseiro, 2018. [14,](#page-25-0) [18,](#page-29-0) [40](#page-51-0)
- [25] Hubbard, J. Electron correlations in narrow energy bands. *Proceedings of the Royal Society of London. Series A. Mathematical and Physical Sciences*, **276** (1365), 238–257, nov. 1963. URL <https://doi.org/10.1098/rspa.1963.0204>. [17](#page-28-1)
- [26] Wietek, A., Rossi, R., Šimkovic, F., Klett, M., Hansmann, P., Ferrero, M., *et al.* Mott insulating states with competing orders in the triangular lattice Hubbard model. *Phys. Rev. X*, **11**, 041013, Oct 2021. URL [https://link.aps.org/doi/](https://link.aps.org/doi/10.1103/PhysRevX.11.041013) [10.1103/PhysRevX.11.041013](https://link.aps.org/doi/10.1103/PhysRevX.11.041013). [17](#page-28-1)
- [27] Carmelo, J. M. P., Horsch, P., Campbell, D. K., Neto, A. H. C. Magnetic effects, dynamical form factors, and electronic instabilities in the Hubbard chain. *Physical Review B*, **48** (6), 4200–4203, ago. 1993. URL [https://doi.org/10.1103/](https://doi.org/10.1103/physrevb.48.4200) [physrevb.48.4200](https://doi.org/10.1103/physrevb.48.4200). [17](#page-28-1)
- [28] Tocchio, L. F., Becca, F., Montorsi, A. Superconductivity in the Hubbard model: a hidden-order diagnostics from the Luther-Emery phase on ladders. *SciPost Phys.*, **6**, 018, 2019. URL <https://scipost.org/10.21468/SciPostPhys.6.2.018>. [17](#page-28-1)
- [29] Macedo, C., Souza, A. Magnetic properties of nanotube structures. *Physica B: Condensed Matter*, **354** (1-4), 290–292, dic. 2004. URL [https://doi.org/10.](https://doi.org/10.1016/j.physb.2004.09.069) [1016/j.physb.2004.09.069](https://doi.org/10.1016/j.physb.2004.09.069). [17](#page-28-1)
- [30] Rosner, H., Eschrig, H., Hayn, R., Drechsler, S.-L., Málek, J. Electronic structure and magnetic properties of the linear chain cuprates  $sr_2cu_3$  and  $ca_2cu_3$ . *Phys.*

*Rev. B*, **56**, 3402–3412, Aug 1997. URL [https://link.aps.org/doi/10.1103/](https://link.aps.org/doi/10.1103/PhysRevB.56.3402) [PhysRevB.56.3402](https://link.aps.org/doi/10.1103/PhysRevB.56.3402). [17](#page-28-1)

- [31] Pairault, S., Sénéchal, D., Tremblay, A.-M. S. Strong-coupling expansion for the Hubbard model. *Phys. Rev. Lett.*, **80**, 5389–5392, Jun 1998. URL [https://link.](https://link.aps.org/doi/10.1103/PhysRevLett.80.5389) [aps.org/doi/10.1103/PhysRevLett.80.5389](https://link.aps.org/doi/10.1103/PhysRevLett.80.5389). [17](#page-28-1)
- [32] Shastry, B. S. Mott transition in the Hubbard model. *Modern Physics Letters B*, **06** (23), 1427–1438, oct. 1992. URL [https://doi.org/10.1142/](https://doi.org/10.1142/s0217984992001137) [s0217984992001137](https://doi.org/10.1142/s0217984992001137). [17](#page-28-1)
- [33] He, R.-Q., Lu, Z.-Y. Quantum renormalization groups based on natural orbitals. *Physical Review B*, **89** (8), feb. 2014. URL [https://doi.org/10.1103/physrevb.](https://doi.org/10.1103/physrevb.89.085108) [89.085108](https://doi.org/10.1103/physrevb.89.085108). [20](#page-31-1)
- [34] Barthel, T., Kasztelan, C., McCulloch, I. P., Schollwöck, U. Magnetism, coherent many-particle dynamics, and relaxation with ultracold bosons in optical superlattices. *Physical Review A*, **79** (5), mayo 2009. URL [https://doi.org/10.1103/](https://doi.org/10.1103/physreva.79.053627) [physreva.79.053627](https://doi.org/10.1103/physreva.79.053627). [23](#page-34-1)
- <span id="page-71-0"></span>[35] Anderson, P. W. Localized magnetic states in metals. *Phys. Rev.*, **124**, 41–53, Oct 1961. URL <https://link.aps.org/doi/10.1103/PhysRev.124.41>. [29](#page-40-1)
- [36] Kondo, J. Resistance minimum in dilute magnetic alloys. *Progress of Theoretical Physics*, **32** (1), 37–49, jul. 1964. URL <https://doi.org/10.1143/ptp.32.37>.
- <span id="page-71-1"></span>[37] Krishna-murthy, H. R., Wilson, K. G., Wilkins, J. W. Temperature-dependent susceptibility of the symmetric anderson model: Connection to the Kondo model. *Phys. Rev. Lett.*, **35**, 1101–1104, Oct 1975. URL [https://link.aps.org/doi/](https://link.aps.org/doi/10.1103/PhysRevLett.35.1101) [10.1103/PhysRevLett.35.1101](https://link.aps.org/doi/10.1103/PhysRevLett.35.1101). [29](#page-40-1)
- <span id="page-71-2"></span>[38] Holzner, A., Weichselbaum, A., von Delft, J. Matrix product state approach for a two-lead multilevel Anderson impurity model. *Phys. Rev. B*, **81**, 125126, Mar 2010. URL <https://link.aps.org/doi/10.1103/PhysRevB.81.125126>. [32](#page-43-0)
- <span id="page-71-3"></span>[39] Georges, A., Kotliar, G., Krauth, W., Rozenberg, M. J. Dynamical mean-field theory of strongly correlated fermion systems and the limit of infinite dimensions. *Rev. Mod. Phys.*, **68**, 13–125, Jan 1996. URL [https://link.aps.org/doi/10.](https://link.aps.org/doi/10.1103/RevModPhys.68.13) [1103/RevModPhys.68.13](https://link.aps.org/doi/10.1103/RevModPhys.68.13). [39,](#page-50-1) [40](#page-51-0)
- <span id="page-71-4"></span>[40] Kotliar, G., Savrasov, S. Y., Haule, K., Oudovenko, V. S., Parcollet, O., Marianetti, C. A. Electronic structure calculations with dynamical mean-field theory. *Reviews of Modern Physics*, **78** (3), 865–951, ago. 2006. URL [https://doi.org/10.1103/](https://doi.org/10.1103/revmodphys.78.865) [revmodphys.78.865](https://doi.org/10.1103/revmodphys.78.865). [39,](#page-50-1) [46](#page-57-0)
- [41] Ramasesha, S., Pati, S. K., Krishnamurthy, H. R., Shuai, Z., Bredas, J. L. Low-lying electronic excitations and nonlinear optic properties of polymers via symmetrized density matrix renormalization group method, 1996. URL [https:](https://arxiv.org/abs/cond-mat/9609164) [//arxiv.org/abs/cond-mat/9609164](https://arxiv.org/abs/cond-mat/9609164). [39](#page-50-0)
- [42] Hestenes, M., Stiefel, E. Methods of conjugate gradients for solving linear systems. *Journal of Research of the National Bureau of Standards*, **49** (6), 409, dic. 1952. URL <https://doi.org/10.6028/jres.049.044>. [40](#page-51-0)
- [43] García, H. F. Estudio numérico de excitaciones electrónicas en sistemas unidimensionales multiorbitales correlacionados. Proyecto Fin de Carrera, Instituto Balseiro, mar. 2021. [40](#page-51-0)
- [44] Ronca, E., Li, Z., Jimenez-Hoyos, C. A., Chan, G. K.-L. Time-step targeting timedependent and dynamical density matrix renormalization group algorithms with ab initio hamiltonians. *Journal of Chemical Theory and Computation*, **13** (11), 5560–5571, oct. 2017. URL <https://doi.org/10.1021/acs.jctc.7b00682>. [40](#page-51-0)
- [45] Fernández, Y. N., Hallberg, K. Solving the multi-site and multi-orbital dynamical mean field theory using density matrix renormalization. *Frontiers in Physics*, **6**, feb. 2018. URL <https://doi.org/10.3389/fphy.2018.00013>. [46](#page-57-0)
- [46] Lanczos, C. An iteration method for the solution of the eigenvalue problem of linear differential and integral operators. *Journal of Research of the National Bureau of Standards*, **45** (4), 255, oct. 1950. URL [https://doi.org/10.6028/](https://doi.org/10.6028/jres.045.026) [jres.045.026](https://doi.org/10.6028/jres.045.026). [47](#page-58-0)
- [47] Cullum, J. K., Willoughby, R. A. Lanczos Algorithms for Large Symmetric Eigenvalue Computations. Society for Industrial and Applied Mathematics, 2002. URL <https://doi.org/10.1137/1.9780898719192>. [47](#page-58-0)
- [48] Sanderson, C., Curtin, R. Armadillo: a template-based c++ library for linear algebra. *Journal of Open Source Software*, **1** (2), 26, 2016. URL [https://doi.](https://doi.org/10.21105/joss.00026) [org/10.21105/joss.00026](https://doi.org/10.21105/joss.00026). [48,](#page-59-0) [53](#page-64-0)
- [49] Heil, C. E., Walnut, D. F. Continuous and discrete wavelet transforms. *SIAM Review*, **31** (4), 628–666, dic. 1989. URL <https://doi.org/10.1137/1031129>. [51](#page-62-0)
- [50] Daubechies, I. Ten Lectures on Wavelets. Society for Industrial and Applied Mathematics, 1992. URL <https://doi.org/10.1137/1.9781611970104>. [52](#page-63-0)
- [51] Press, W. H., Teukolsky, S. A., Vetterling, W. T., Flannery, B. P. Numerical Recipes in C. 2<sup>ª</sup> ed<sup>ón</sup>. Cambridge, USA: Cambridge University Press, 1992. [52](#page-63-0)

## **Agradecimientos**

Le quiero agradecer a todas las personas que me ayudaron a comenzar, a transitar y a terminar este trabajo. Primero y principal, quisiera agradecer a Karen, por todas las charlas y discusiones que tuvimos para poder llevar a cabo este trabajo, por ser una persona amable y siempre estar dispuesta a darte una mano cuando lo necesitas; a Yuriel, quien nos ayudó a pesar de la diferencia horaria y de que tenía poca disponibilidad, sin su ayuda no hubiésemos podido terminar este trabajo; a Nair, por toda la ayuda que me brindó para poder comenzar con el trabajo y, especialmente en las últimas semanas, para poder implementar las transformaciones en el DMFT. Estoy profundamente agradecido por todo el conocimiento que estas personas me brindaron, ha sido un placer trabajar con ellas.

Quisiera también agradecer a mis amigos "Los Aventureros", Latex, Adrian, Yhibo, Joan, Nachito e Ivi ; quienes me acompañaron durante toda la carrera, compartiendo incontables momentos y viviendo miles de experiencias juntos. También, a mis amigos ingenieros de "El Matsi": Maxi, Fabri, Martin, Santi, Fran Marquinez, Fran Fox, Bruno, Fer, Darián, Renato; quienes siempre están ahi para cualquier cosa y con quienes he vivido los mejores años de mi vida. A los pibes del grupo de futbol: mi querido RK5, Marquito, Nico y Jerry. A mis amigos del pabellón Sabato, donde encontré un hermoso lugar de convivencia y vivi uno de los mejores cuatrimestres de todos. A mi amigo Rubén, quien siempre está ahi cuando uno necesita un abrazo. Finalmente, quisiera agradecer a mis amigos y amigas del grupo de "Quantum Circuits", Pablito, Louise, Kelvin y Erick; quienes hicieron que este último año sea único y donde encontré un grupo de personas increibles con el cual compartir charlas, birras y risas. Especialmente, quisiera agradecerle a mi amigo y profesor Leandro Tosi por todas las charlas que tuvimos, por contagiar la pasión por la física a todo el mundo y por ser una persona verdaderamente increible con quien he tenido el agrado de compartir dias de asado en la peni y charlas de física en el laboratorio.

También quisiera agradecer a quienes hicieron posible que yo pueda estar escribiendo esto. A Federico Russo Castore, quien me comentó sobre el instituto y me dio el valor para ingresar. A Adrian Aballay, Marcela Silva y Juan Paez, quienes me enseñaron matemática, física y álgebra en mis comienzos en la UTN. A todos mis compañeros en la UTN. A mis amigos de toda la vida, quienes estuvieron y están conmigo todas las tardes. Finalmente, y no por eso menos importante quisiera agradecer a mi familia, mis hermanos Ezequiel, Hernán, Ramiro y Jimena, quienes me apoyaron siempre en todo lo que yo necesitaba; y especialmente a mi mamá Graciela, a quien le debo absolutamente todo. A Zoe, una persona increible, quien me acompaño durante casi toda mi carrera.

Para todas las personas con las que tuve el agrado de compartir algo durante mi vida en el instituto quiero que sepan que no los voy a olvidar nunca. Una parte de mí se queda en cada uno de ustedes.